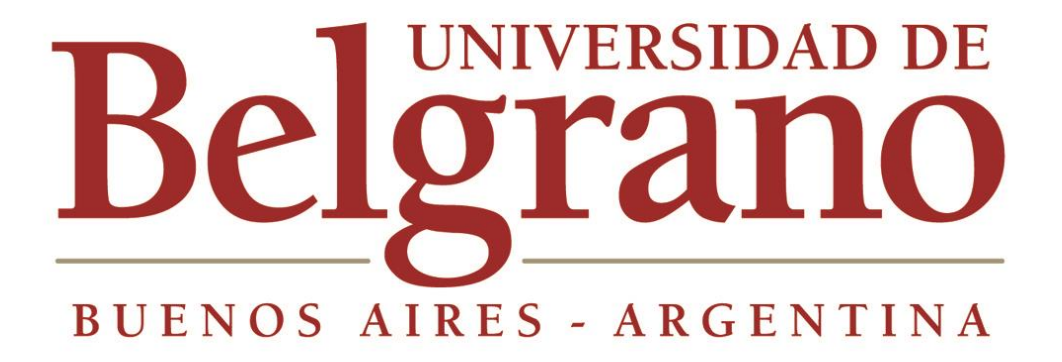

Facultad de Ingeniería y tecnología informática.

# Cálculo de temperatura de forma numérica en una placa plana bidimensional

Profesor: Dr. Ing. Ariel Fraidenraich y Waisman

Alumno: Carla Lucia Gontaretti

### $1$ -Índice

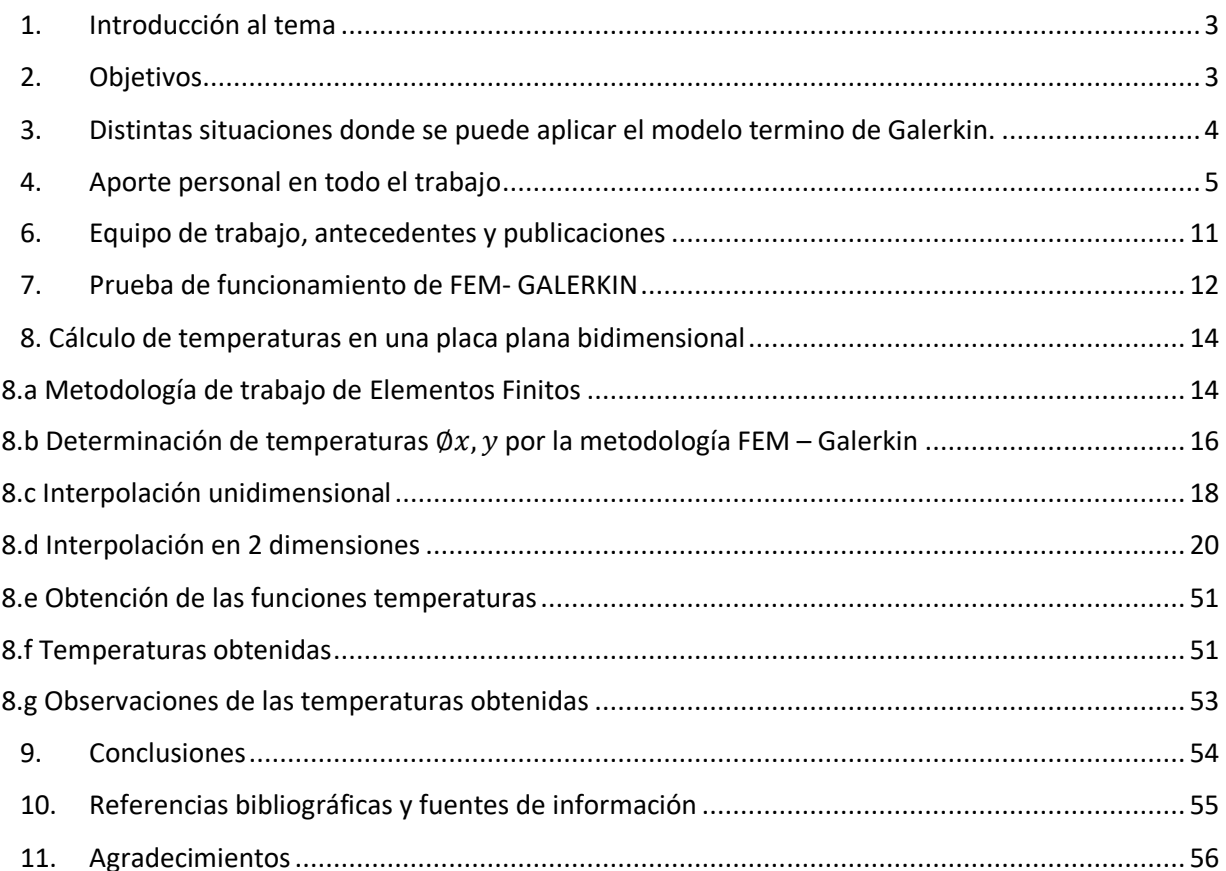

# <span id="page-2-0"></span>1. Introducción al tema

Para el aprendizaje del método de los elementos finitos en Ingeniería es apropiado aplicarlo a un problema "simple" como es el de ¨la resolución de la ecuación de Laplace" [1] con sus condiciones de borde definidas en la frontera del dominio computacional. Un ejemplo, es el caso de la **distribución de temperaturas en una placa plana bidimensional**. A partir de su comprensión se puede entender problemas de mayor complejidad utilizados en la Industria (programas cerrados, eventualmente se los puede modificar según las necesidades). [2, 3]

# <span id="page-2-1"></span>2. Objetivos

El objetivo de la tesina presente es determinar la temperatura en los puntos interiores de una placa bidimensional rectangulares, conociendo los valores de la misma en los bordes y de sus derivadas direccionales (esto se **conoce como condiciones de borde). Con dicho fin, se aplicará la metodología de los elementos finitos de Galerkin para encontrar la función escalar de temperatura Φ (X, Y) siendo esta, la solución numérica.**

Es importante tener presente que las condiciones de borde son diferentes dependiendo de cada elemento y de las características del medio circundante. Estas pueden presentarse como:

- Valores numéricos. También conocidas como condiciones de Dirichlet. Se tratan de valores de temperaturas.
- Intercambios de calor entre el medio externo al elemento y el medio interno. También conocidos como condiciones de Neuman. Se tratan de derivadas parciales normales externas a la frontera considerada.

**En el trabajo presente, se estudiarán la siguiente placa rectangular de 2m x 2m bajo las siguientes condiciones de borde:**

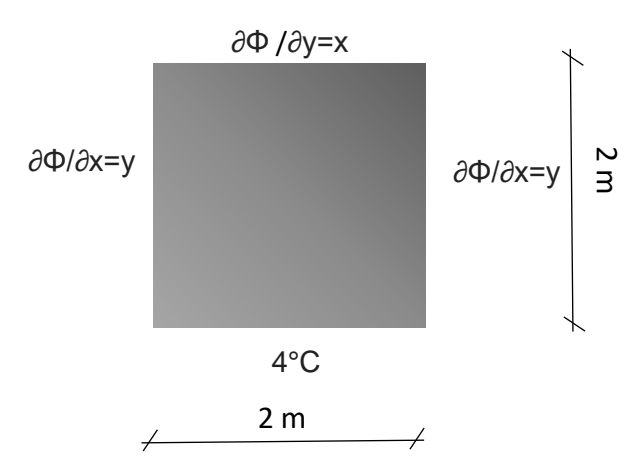

**Figura 1 -** *Placa cuadrada con condiciones de borde expresadas en términos de derivadas parciales y en términos numéricos.* 

# <span id="page-3-0"></span>3. Distintas situaciones donde se puede aplicar el modelo termino de Galerkin.

Se considera distintas situaciones donde este modelo térmico se puede aplicar. Es por ello que se propone un modelo que describe el comportamiento térmico de las caras superficiales de una estructura sometidas a distintos flujos de temperatura. Dicho fenómeno térmico, descrito por las condiciones de borde, se presenta en losas que integran el suelo o paredes de una cámara de refrigeración o bien losas que componen el cerramiento de una vivienda sometida a condiciones climáticas de baja temperatura.

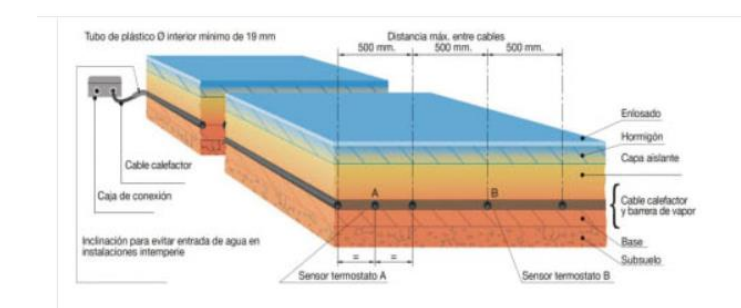

*Figura 2 - Piso de cámara de refrigeración* 

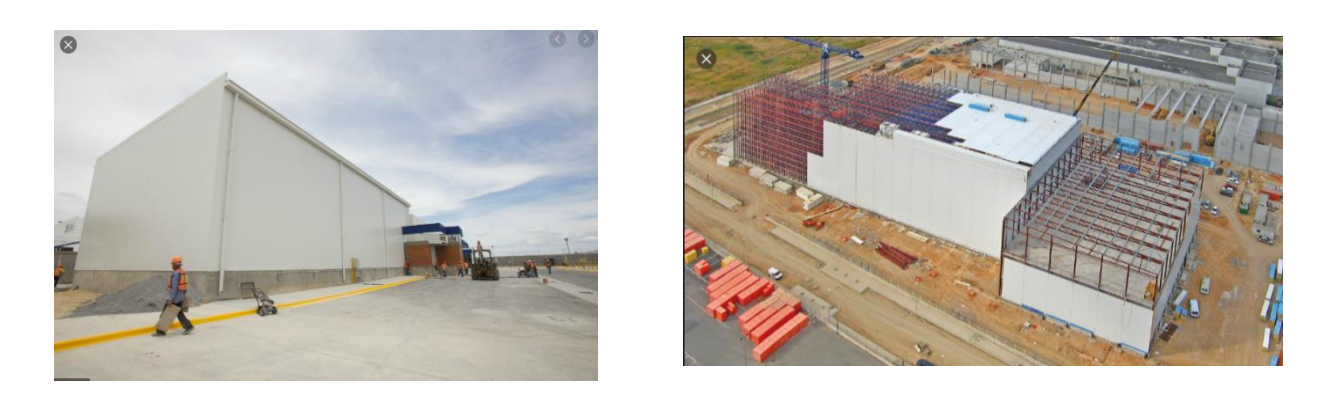

*Figura 3 - Cámaras de refrigeración de gran envergadura*

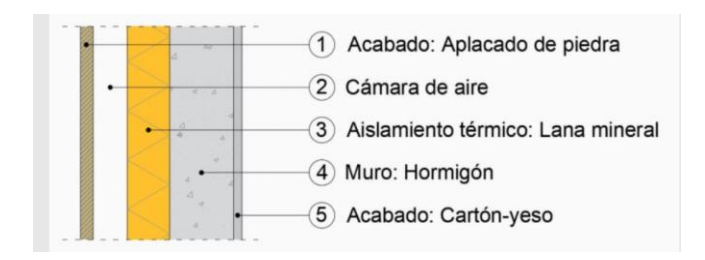

*Figura 4 - Cerramiento de vivienda*

Cabe destacar que el usuario el libre de colocar las condiciones de borde que considera más apropiadas siempre y cuando las mismas sean una simulación lo más precisa del medio circundante en el que se encuentra el elemento de estudio [2, 3]. Adicionalmente, es importante tener presente que en este trabajo se trabajara bajo la hipótesis de régimen estacionario. Es decir, las condiciones de borde de nuestra placa en estudio al igual que las temperaturas encontradas, se mantendrán constantes en el tiempo. Como consecuencia de ello, las tensiones y deformaciones producidas también permanecen invariables. Esta condición es llamada de permanencia de las tensiones y deformaciones.

## <span id="page-4-0"></span>4. Aporte personal en todo el trabajo

El **aporte personal** presente en la tesina se basa en:

 Estudio de un modelo analítico térmico **singular**: Actualmente, todos los autores encontrados que hacen uso de la Metodología de Elementos Finitostrabajan únicamente con condiciones de borde del tipo numérica, despreciando los flujos de calor entre el elemento y su entorno, puesto a que ninguno de ellos utilizo una condición de borde del tipo Neuman. Si bien el libro de Burden y Faires [1] tiene en cuenta los flujos de calor al utilizar derivadas parciales como condiciones de borde, el elemento en estudio que propone el autor tiene una forma trapezoidal asimétrica que es difícil de encontrar y modelizar en las estructuras civiles. La utilización se debe a que prueba que el modelo funciona muy bien ya que su solución coincide con la solución analítica fácil de hallar  $T(x, y) = 4$ °C + x y. Con esto se prueba la modalidad de la metodología empleada.

A continuación, se puede apreciar un listado de los diferentes autores que han empleado dicha metodología para el cálculo de la temperatura, al igual que la condición de borde y las características geométricas del elemento que han propuesto en sus trabajos respectivos.

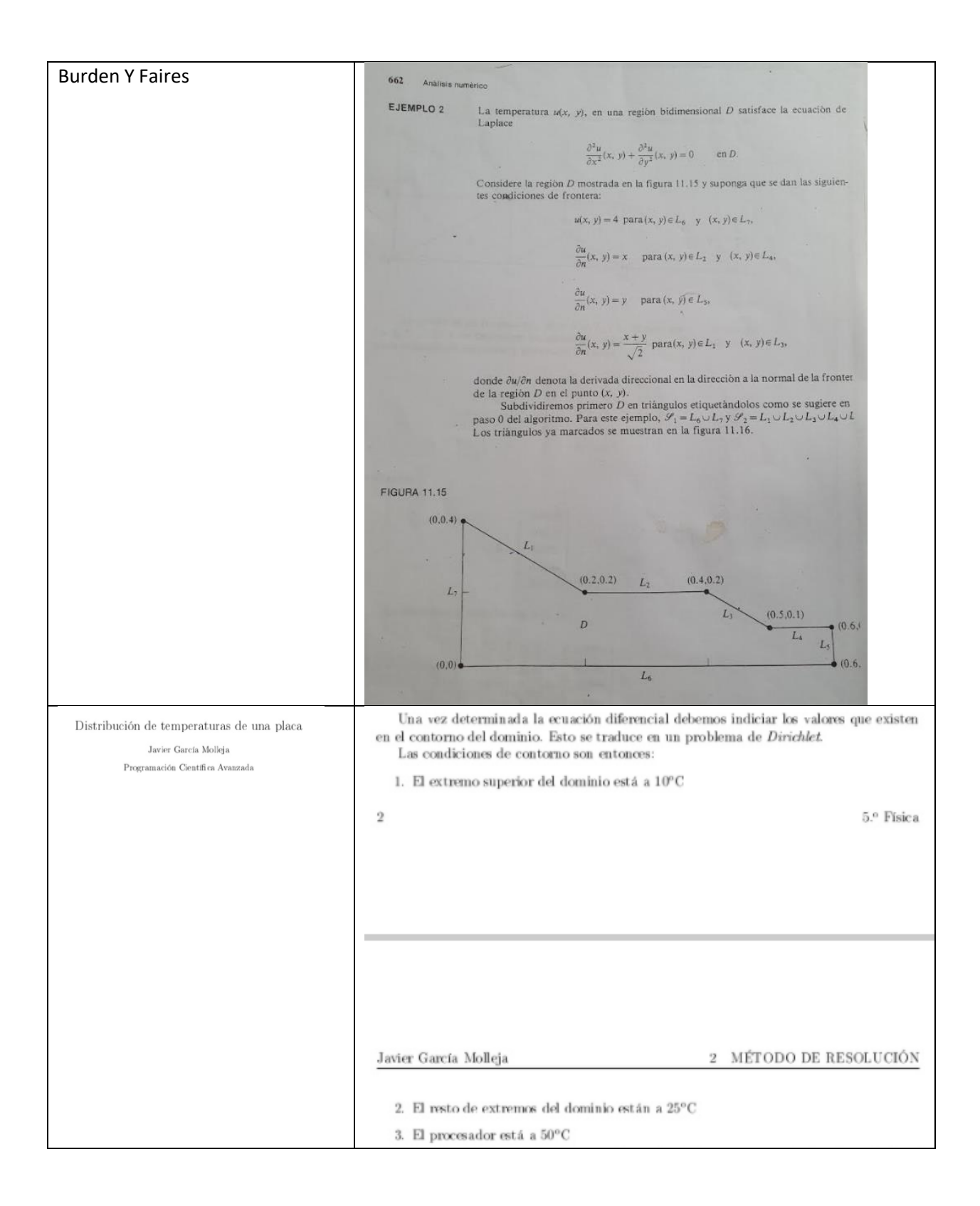

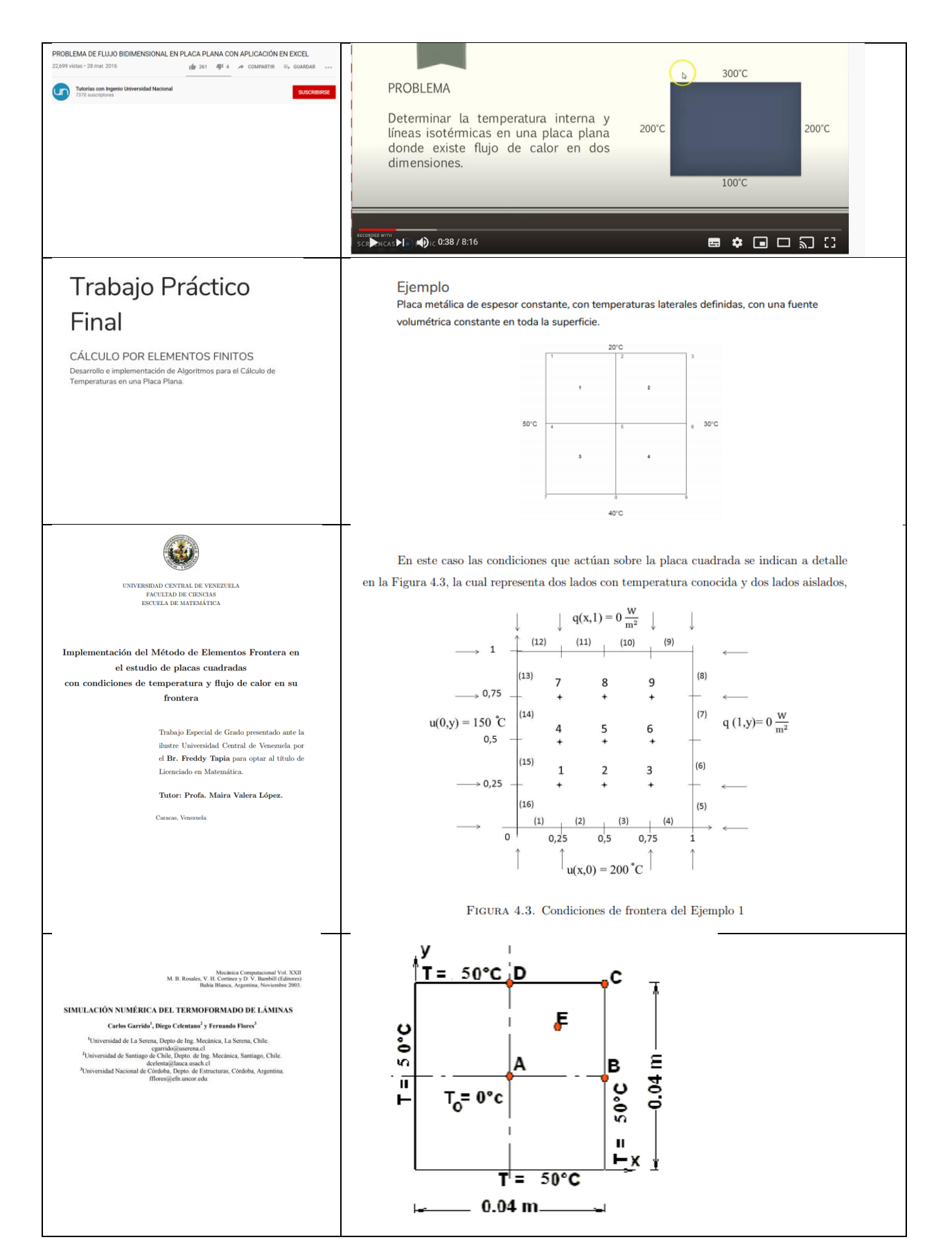

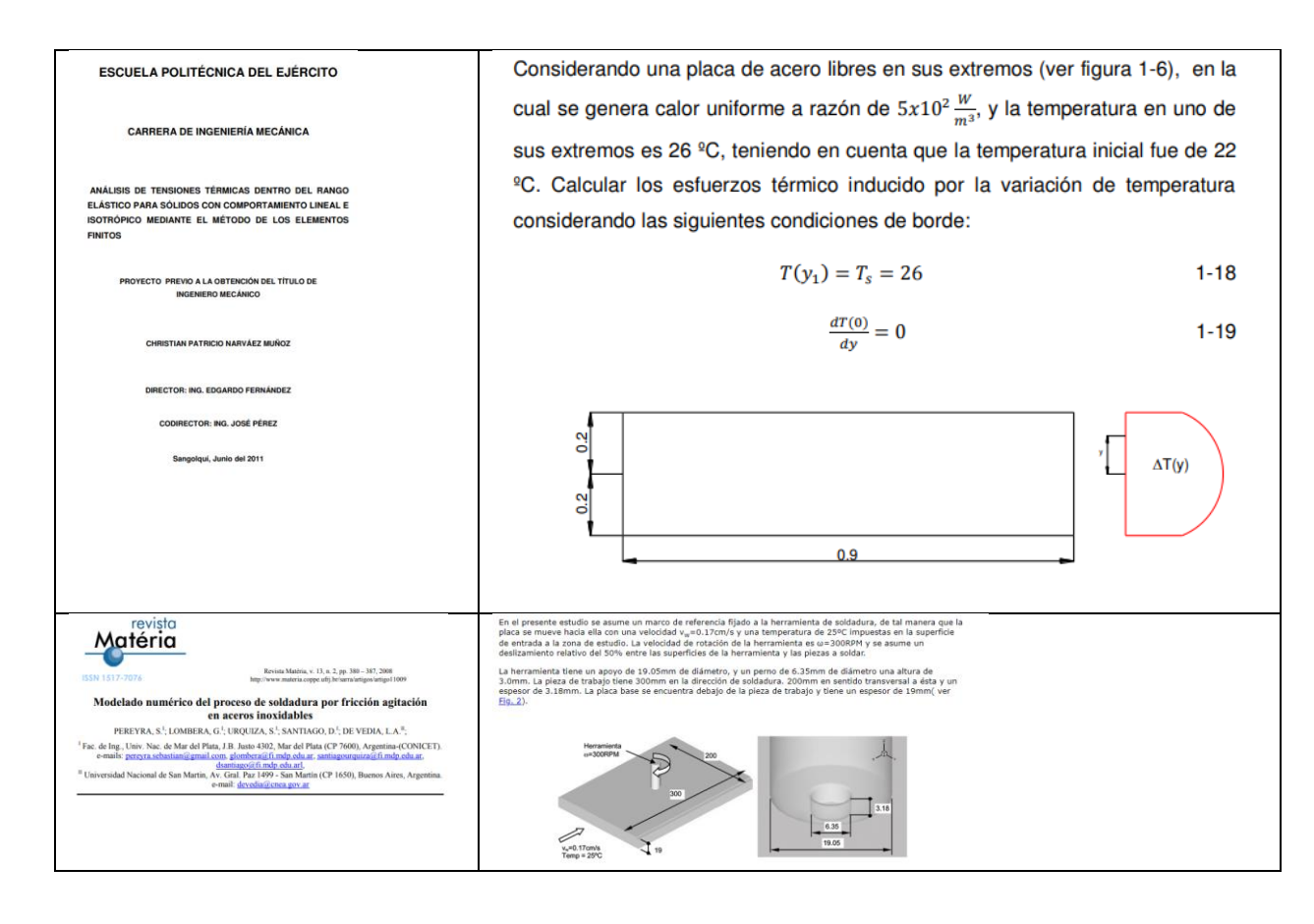

*Tabla 1 – Tabla comparativa de los distintos modelos propuestos por autores y resueltos por FEM.*

A diferencia de los casos presentados anteriormente, en mi tesina propongo trabajar con **una placa que presente con condiciones de borde del tipo Dirichlet y Neuman.** De esta forma, se puede contemplar el fenómeno del intercambio de calor que sufre el elemento con el medio circundante. Fenómeno que no se debe despreciar. A diferencia del problema de Poisson propuesto en el libro de Burden y Faires que propone un elemento de forma trapezoidal, nuestra placa de estudio será una placa de 2m x 2m cuadrada, puesto que resulta más practico modelizar y asemejarlo a los paños que se encuentran presentes en elementos estructurales y así poder predecir su comportamiento frente a la temperatura, motivo por el cual se lleva a cabo el estudio.

 Desarrollo y **explicación pedagógica** del cálculo de temperatura por medio de elementos finitos, paso por paso: En cuanto al desarrollo matemático presente en los textos de Elementos Finitos, hay una **explicación muy somera de cómo se llega a los resultados** donde los autores no se explayan mucho en el paso a paso de la construcción de matrices y vectores. Como resultado, muchos alumnos de Ingeniería que recién se adentran en el mundo de elementos finitos se preguntan "¿Cómo puedo determinar la descripción vectorial (ese vector/matriz?)". Es por eso que en mi tesina se puede apreciar un desarrollo pedagógico y bien detallado de la metodología de elementos finitos que tampoco y con ese grado de detalles se lo puede encontrar en ningún texto. De esta forma, mi tesina puede ser utilizada en la posterioridad por otros alumnos o profesionales interesados en aprender la metodología de elementos finitos.

### 5. -Aplicaciones y beneficios

Los resultados de la presente tesina pueden ser utilizados convenientemente en muchos aspectos:

1. Para localizar y cuantificar deterioros en el hormigón (fisuras, grietas, alabeos) y poder prevenirlas a futuro.

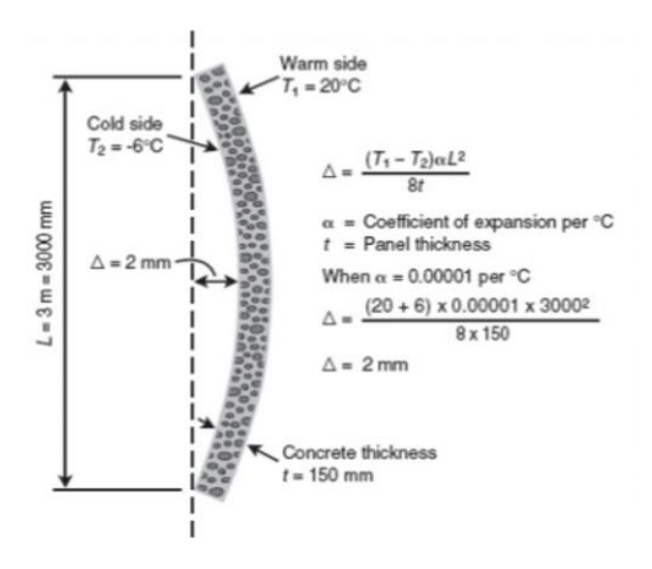

*Figura 5 - Calculo de alabeo producido por una diferencia de temperaturas entre la casa externa e interna de la losa de hormigón.* 

$$
\Delta I_0 = \alpha_T * I_0 * \Delta T
$$
  
= Incremento de longitud

- $\alpha$ <sub>T</sub> = Coeficiente de dilatación térmica.
- $I_0$  = Distancia entre juntas.
- $\Delta T$  = Variación térmica.

 $\Delta I_0$ 

### *Figura 6 -Calculo del movimiento de dilatación del material absorbido por la junta.*

#### 2. Dimensionado de aislamientos térmicos en viviendas

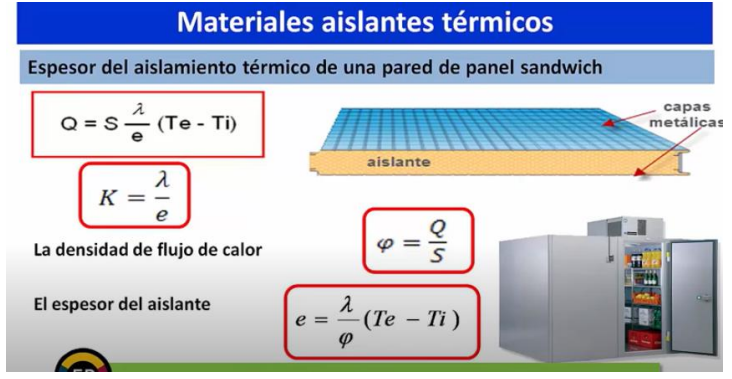

*Figura 7 – Determinación del espesor del aislante térmico a partir de las temperaturas obtenidas*

3. Estudio del comportamiento del material en situaciones extremas como un incendio

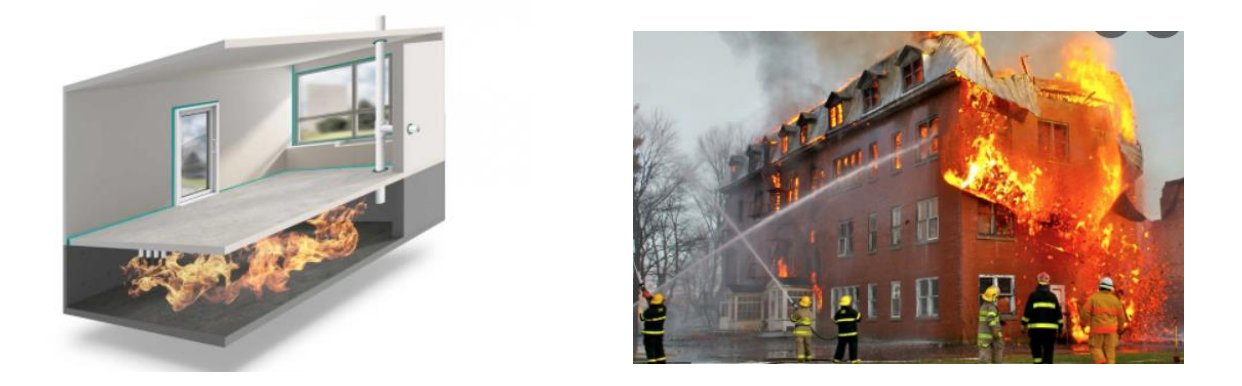

*Figura 8 – Modelado de losa estructural en incendios* 

- 4. Obtención de una herramienta pedagógica para la compresión de la metodología de elementos finitos.
- 5. Dimensionado de estructuras cuando la incidencia de la temperatura en las mismas sea significativa [4]

Los distintos efectos últimos U de las cargas (reacciones, esfuerzos, etc) se obtienen por combinaciones de las mismas con diversos factores, debiendo investigarse el efecto de una o más actuando simultáneamente. Las cargas (o sus efectos) y las combinaciones (o sus efectos) se especifican en el Reglamento **C.I.R.S.O.C. 201/2005** de acuerdo con el criterio de diseño LRFD.

- . D : Cargas permanentes, o los esfuerzos que derivan de las mismas
- . E: Sísmicas o los esfuerzos que derivan de las mismas
- E: Sismicas o los estuelzos que delivan de las mismas<br>• F: Cargas y presiones de fluidos o los esfuerzos que derivan de las mismas F: Cargas y presiones de fluidos o los estuerzos que derivan de las mismas<br>H: Cargas y presiones del suelo, napa freática y otros materiales sólidos o los esfuerzos que
- derivan de las mismas . L: Sobrecargas de uso o los esfuerzos que derivan de las mismas
- $L_r$ : Sobrecargas de uso o los estuerzos que derivari do los estuerzos que derivan de las mismas<br> $L_r$ : Sobrecargas en azoteas y cubiertas o los estuerzos que derivan de las mismas
- R : Cargas debidas a lluvia o los esfuerzos que derivan de las mismas
- . R: Cargas debidas a nieve o los esfuerzos que derivan de las mismas
- T: Temperatura o los esfuerzos que derivan de las mismas
- W: Viento o los esfuerzos que derivan de las mismas

Combinaciones de cargas (o los esfuerzos que derivan de las mismas)

- $U = 1.4 (D + F)$
- $U = 1.2 (D + F + T) + 1.6 (L + H) + 0.5 (L_1 6 S 6 R)$
- $U = 1.2 D + 1.6 (L_1 6 S 6 R) + (1.0 L 60.8 W)$
- $U = 1.2 D + 1.6 W + 0.5 L + 1.0 (L_0 8 6 R)$
- $\bullet$  U = 1.2 D + 1.0 E + 1.0 L + 0.2 S
- $U = 0.9 D + 1.6 W + 1.6 H$  $U = 0.9 D + 1.0 E + 1.6 H$

# <span id="page-10-0"></span>6. Equipo de trabajo, antecedentes y publicaciones

- Tutor designado interno: Prof. Dr. Ariel Fraidenraich y Waisman (Profesor Titular de Mecanica de fluidos de UB)
- Grupo de Investigación de Control de crecidas en Ríos y Canales Abiertos UB, liderado por el Dr. Ingeniero Ariel Fraidenraich y Waisman
- Seminario dado en la Universidad General de Sarmiento UNGS construido en base la Tesina de Carla Lucía Gontaretti y aprobado por el Departamento de INDUSTRIAS.

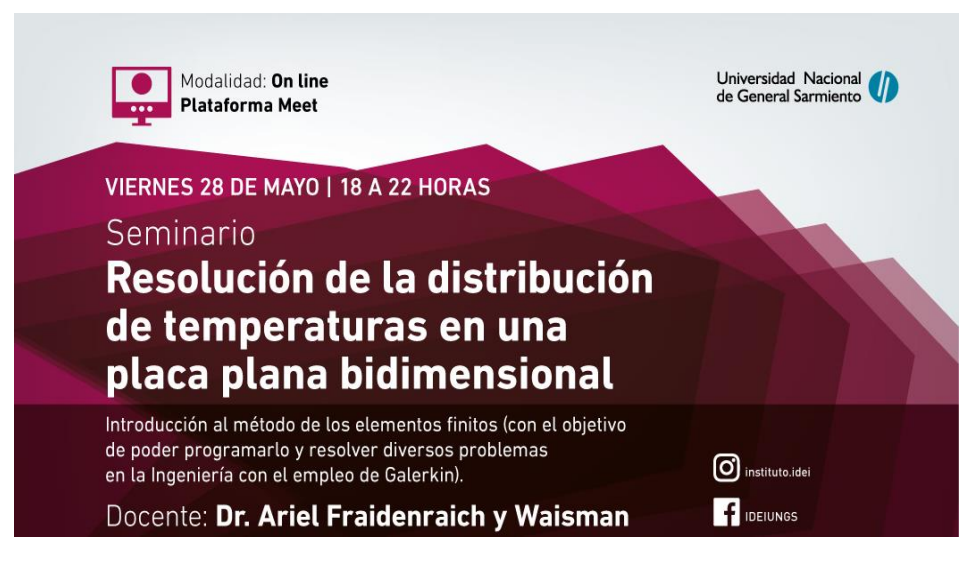

*Figura 9 – Flyer del Seminario Resolución de la distribución de temperaturas en una placa bidimensional dictado por el Dr. Ariel Fraidenraich y Waisman.* 

 Publicación del Grupo de Investigación a la cual la Alumna Carla Lucía Gontaretti es parte, en Argentina investiga. Un modelo de control para mitigar las inundaciones. Mayo 2021. http://argentinainvestiga.edu.ar/noticia.php?titulo=un\_modelo\_de\_control\_para\_mitigar\_l as\_consecuencias\_de\_las\_inundaciones&id=4185

## <span id="page-11-0"></span>7. Prueba de funcionamiento de FEM- GALERKIN

Actualmente el grupo de Investigación de la UB al cual pertenezco encabezado por mi tutor Dr. Ing. Ariel Fraidenraich está llevando a cabo el Desarrollo de Softwares abiertos (Fenics y Julia) para el cálculo de temperatura destinado para elementos con geometrías más complejas como es el caso del ejercicio propuesto por el Burden y Faires.

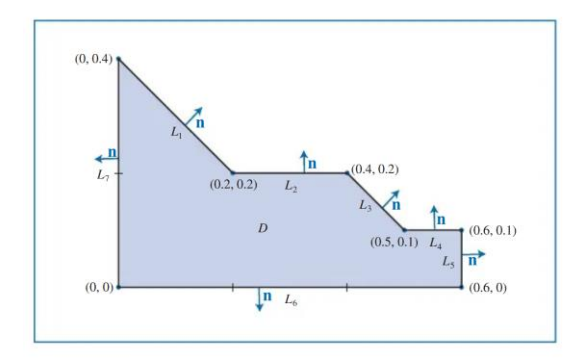

*Figura 10 – Ejercicio propuesto por el Burden y Faires*

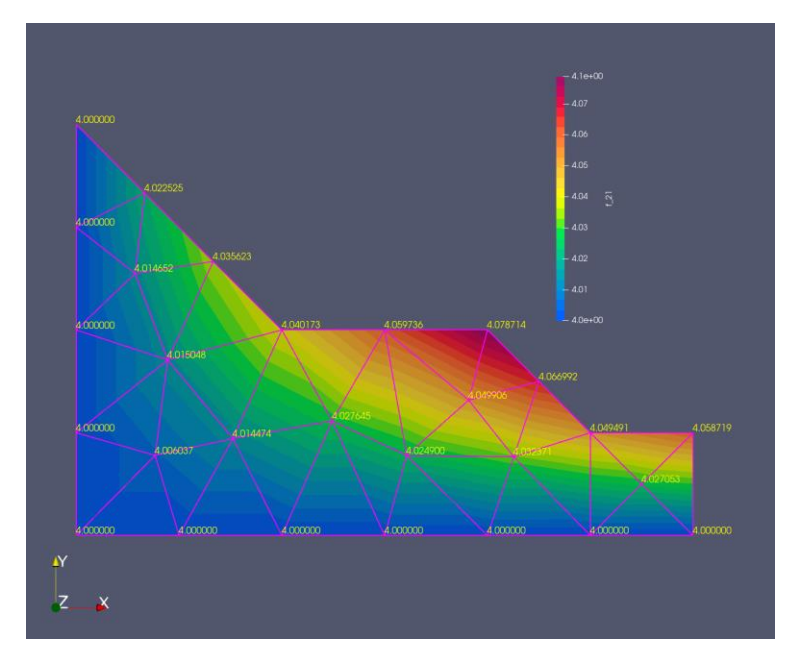

*Figura 11* - *Temperaturas obtenidas*

Al igual que en mi tesina, en este caso también se encontraron las temperaturas haciendo uso de la metodología de elementos finitos, con la salvedad que se usó un Software de alto rendimiento HPC (High Performance Computing).

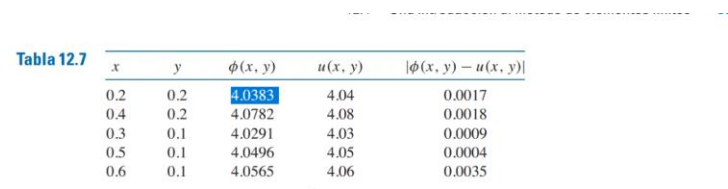

Los resultados obtenidos por nuestro software son los siguientes:

| X   |     | Phi(x,y) | u(x,y) | $ Phi(x,y)-u(x,y) $ |
|-----|-----|----------|--------|---------------------|
| 0.2 | 0.2 | 4.040173 | 4.04   | 0.000173            |
| 0.4 | 0.2 | 4.078714 | 4.08   | 0.001286            |
| 0.5 | 0.1 | 4.049491 | 4.05   | 0.000509            |
| 0.6 | 0.1 | 4.058719 | 4.06   | 0.001281            |

*Figura 12 –* C*ontraste entre la solucion analitica y la solucion numerica obtenida*

Se ha comparado la resolución numérica con la analítica y da muy precisa para una densificación pequeña.

# <span id="page-13-0"></span>8. Cálculo de temperaturas en una placa plana bidimensional

### 8.a Metodología de trabajo de Elementos Finitos

<span id="page-13-1"></span>Para la obtención de la temperatura en la placa de estudio, se hace uso de la metodología de los elementos finitos que se encuentra sintetizado en 5 simples pasos a continuación.

1- Planteo de la ecuación  $\nabla^2 \emptyset = 0$ 

Esta ecuación es conocida como el Laplaciano en el dominio o formulación fuerte. Esta solución no solo funciona como un punto de partida para el cálculo, sino que además representa soluciones múltiples en el campo de la física:

- La solución del campo estacionario de temperaturas
- El flujo potencial de velocidades bidimensional
- La solución al problema de flexión en vigas y torsión
- 2- Triangulación del dominio en estudio.

El dominio es el conjunto de puntos de nuestra placa rectangular, que queremos encontrar su temperatura. Lo que vamos a hacer es dividir nuestro dominio en **triángulos** o elementos que son T1,T2,T3 y T4.Y luego vamos a enumerar los nodos. La temperatura en el dominio se estará dada a partir de una función ∅ de temperatura para cada uno de los triángulos.

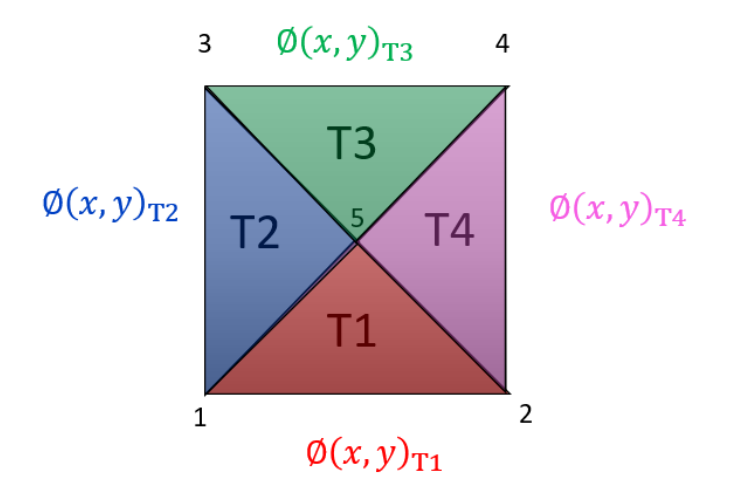

*Figura 13 - Triangulación del dominio de resolución del campo térmico*

3- Resultado discretizado de la formulación débil: K\*q=b Esta expresión se la conoce como "formulación débil". Haciendo uso de matemática, la formulación fuerte previamente planteada se convierte en la formulación débil.

4- Obtención de las funciones de temperatura correspondiente a los sub- elementos del dominio. Estos se obtienen resolviendo la formulación débil por medio de herramientas de análisis matemático, algebra y geometría analítica. Dichas disciplinas fueron estudias al comienzo de mi carrera. Las funciones temperatura poseen la siguiente estructura

 $\phi(x, y)_T$  compuesta por:

- Funciones de forma **compartilla** Por geometría
- Temperatura en los nodos que conforman el  $\rightarrow K * q = b$ elemento

$$
\emptyset(x,y)_{\mathrm{T1}} = \emptyset_1(x,y), \emptyset_1^{\wedge} + \emptyset_2(x,y), \emptyset_2^{\wedge} + \emptyset_5(x,y), \emptyset_5^{\wedge}
$$

$$
\emptyset(x,y)_{T2} = \mathbf{0}_1(x,y).\,\emptyset_1^{\wedge} + \mathbf{0}_3(x,y).\,\emptyset_3^{\wedge} + \mathbf{0}_5(x,y).\,\emptyset_5^{\wedge}
$$

$$
\emptyset(x,y)_{T3} = \emptyset_4(x,y).\,\emptyset_4^{\wedge} + \emptyset_3(x,y).\,\emptyset_3^{\wedge} + \emptyset_5(x,y).\,\emptyset_5^{\wedge}
$$

 $\emptyset(x,y)_{T4} = \mathcal{O}_4(x,y) \cdot \mathcal{O}_4^{\wedge} + \mathcal{O}_2(x,y) \cdot \mathcal{O}_2^{\wedge} + \mathcal{O}_5(x,y) \cdot \mathcal{O}_5^{\wedge}$ 

- 5- Determinación de la temperatura en puntos interiores de la placa en estudio utilizando las funciones determinadas en el paso anterior.
- 6- Se estudia el problema del Burden y Faires, donde se utiliza la misma metodología de elementos finitos pero aplicado a un elemento de geometría diferente. La razón por la cual se hace esto es para probar que la bondad de la herramienta utilizada y dio excelente.

A continuación, se muestra un ejemplo para entender el manejo de las funciones ∅ y como podemos hacer uso de ellas para obtener las temperaturas, motivo de nuestro estudio.

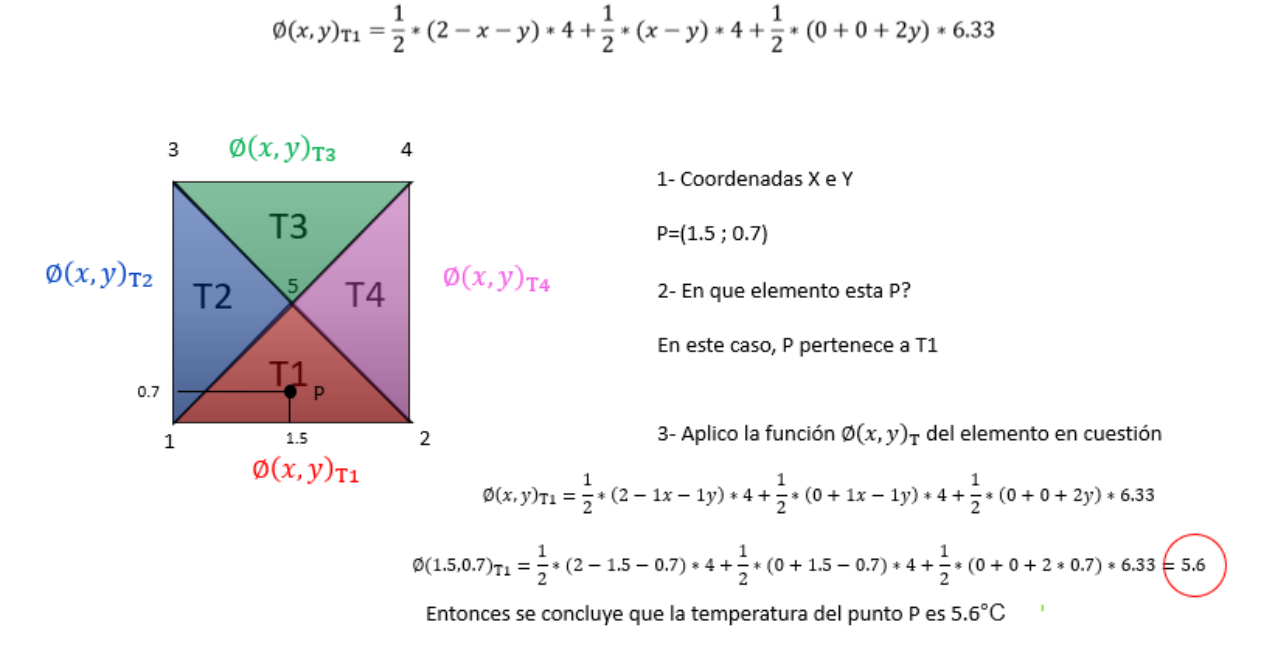

<span id="page-15-0"></span>8.b Determinación de temperaturas  $\phi(x, y)$  por la metodología FEM – Galerkin

A continuación, se procede a buscar la función temperatura  $\emptyset(x, y)$  tal que cumpla  $\nabla^2(x, y) = 0$  al igual que las condiciones que se muestran en la siguiente figura:

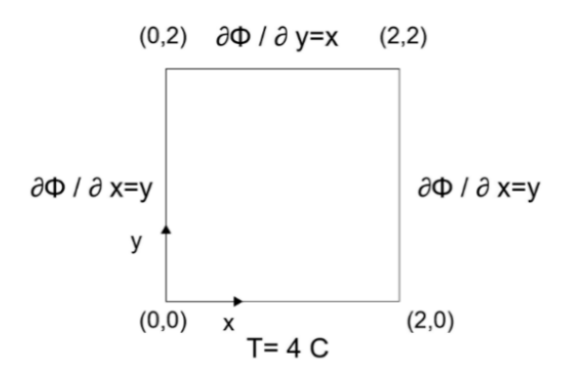

*Figura 14 - Dominio de resolución con sus condiciones de borde* 

La formulación fuerte se aproxima a la débil, es decir, la integral, por elementos finitos que es lo que procederemos a hacer

$$
\nabla^2 \emptyset = 0 \tag{1}
$$

A continuación, multiplicaremos por la función peso. Esta función lo que hace es distribuir ∅ en todo el dominio

$$
\nabla^2 \emptyset. \nu = 0. \nu \tag{2}
$$

La ecuación (1) en forma homogénea corresponde a la ecuación de Poisson con el termino independiente nulo. Luego integramos miembro a miembro para hallar la formulación débil

$$
\iint_D \nabla^2 \phi \, v \, dx \, dy = \iint_D 0 \, v \, dx \, dy \tag{3}
$$

En la ecuación (3) se multiplica la formulación fuerte por una función peso  $v$  y se integra en todo el dominio.  $v$  suele tomarse como las funciones de peso de elementos finitos y forma una base del espacio discreto.

Procederemos a integrar por partes utilizando el teorema generalizado de Green. De esta manera, obtenemos:

$$
-\iint_D \nabla \emptyset \cdot \nabla v \, dx \, dy + \int_Y \frac{\partial \emptyset}{\partial n} \cdot v \cdot d\gamma = 0 \tag{4}
$$

En la ecuación (4) se puede distinguir el miembro a la izquierda como una forma bilineal en Ø y en  $v$ . Y en el miembro derecho una forma lineal en  $\nu$ 

Despejando

$$
\iint_D \nabla \emptyset \cdot \nabla v \, dx \, dy = \int_Y \frac{\partial \emptyset}{\partial n} \cdot v \cdot d\gamma \tag{5}
$$

La expresión (5) se la conoce como la formulación débil que es la que buscamos. Es por ello que el método de elementos finitos consiste en llevar la formulación fuerte a la formulación débil que es más fácil de resolver y requiere solo regularidad de la derivada primera.

Primeramente, resolveremos el primer término de la ecuación (5).

A continuación, se debe procede a realizar la triangulación. Es importante tener presente que la triangulación que se efectúe debe ser tal que subelementos (triángulos) sean de áreas unitarias. De esta manera la triangulación que haremos es:

17

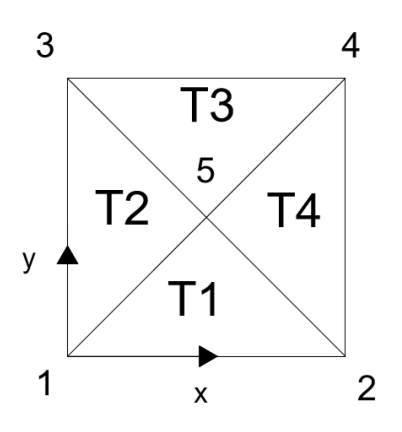

*Figura 15 – Dominio de resolución* 

En la figura 2, en mecánica de fluidos se suele utilizar triangulaciones regulares que no tengan ángulos obtusos.

Para el cálculo de temperaturas, se hará uso de la interpolación. La interpolación consiste en la obtención de nuevos puntos partiendo del conocimiento de un conjunto discreto de puntos. En consecuencia, por medio de la interpolación podemos establecer que, por ejemplo, para el triángulo 1:

$$
\emptyset(x,y)_{T1} = \emptyset_1(x,y).\,\emptyset_1^{\wedge} + \emptyset_2(x,y).\,\emptyset_2^{\wedge} + \emptyset_5(x,y).\,\emptyset_5^{\wedge}
$$
\n(6)

Donde  $\emptyset_1^{\wedge},\emptyset_2^{\wedge}$  y  $\emptyset_5^{\wedge}$  son los valores incognitos de temperatura en los nodos de discretización. Y  $\emptyset_1(x,y)$ ,

 $\emptyset_2(x,y)$ ,  $\emptyset_5(x,y)$  son las funciones de forma. De esta manera la temperatura en los puntos interiores al elemento o triangulo 1 quedan determinados por la función  $\phi(x, y)_{T1}$ 

Para mayor comprensión del tema, procederemos a explicar en cómo funciona el proceso de la interpolación de acuerdo con la dimensión en la que se trabaje:

#### <span id="page-17-0"></span>8.c Interpolación unidimensional

Supongamos que disponemos de un dominio de 1 dimensión (una recta), y buscamos conocer la temperatura en cada uno de los puntos de él.

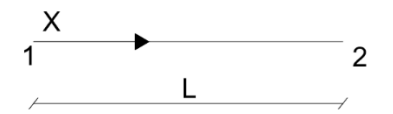

*Figura 16 - Dominio para la interpolación unidimensional*

En la figura 3 podemos observar que la línea recta representa el dominio, 1 y 2 son los nodos del dominio. Entonces, por medio de la interpolación, se puede establecer la siguiente afirmación matemática:

$$
\emptyset(x) = \emptyset_1(x).\,\emptyset_1^{\wedge} + \emptyset_2(x).\,\emptyset_2^{\wedge} \tag{7}
$$

 $\phi_1^{\wedge}, \phi_2^{\wedge}$  son los valores incógnitos de temperatura en los nodos de discretización. Mientras que  $\emptyset_1$  y  $\emptyset_2$  son funciones de x que responden a la función de forma. Eso significa que  $\emptyset_n$  aporta un valor unitario en donde se ubica el nodo n y un 0 en donde se trate de un nodo diferente a n. Matemáticamente se expresa:

$$
\emptyset_n(nodo\ n) = 1
$$

$$
\emptyset_n(nodo\neq n) = 0
$$

Para comprenderlo mejor, analicemos el ejemplo en cuestión:

 $\emptyset_1$  aporta un valor unitario en donde se ubica el nodo 1 y  $\emptyset_2$  aporta un valor unitario en donde se ubica el nodo 2. Es decir:

$$
\emptyset_1(nodo 1) = 1
$$

$$
\emptyset_1(nodo 2) = 0
$$

$$
\emptyset_2(nodo 1) = 0
$$

$$
\emptyset_2(nodo 2) = 1
$$

Gráficamente se pueden observar  $\emptyset_1$   $y$   $\emptyset_2$  son las siguientes rectas. Esto es un ejemplo de interpolación de 1D para tener una idea más clara con los planos que se realizaran a continuación.

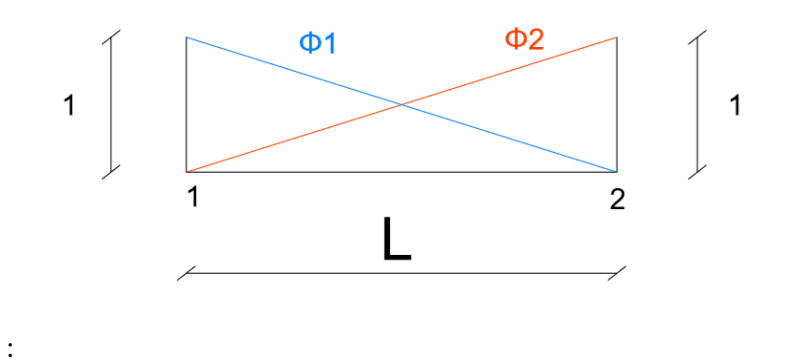

*Figura 17: Interpolación unidimensional utilizando rectas*

Se puede apreciar en la figura 4 que la función  $\emptyset_1$  viene dado por la expresión:  $\emptyset_1 = \left(1 - \frac{x}{l}\right)$  $\binom{x}{L}$  (observar que la expresión es correcta pues cuando se reemplaza x=0 obtenemos 1 y cuando x=L obtenemos 0)

Y  $\phi_2$  viene dada por la expresión  $\phi_2 = \frac{X}{I}$  $\frac{1}{L}$  (observar que la expresión es correcta pues cuando se reemplaza x=0 se obtiene 0 y cuando x=L se obtiene 1)

De esta manera, reemplazamos los valores obtenidos en la ecuación (7) y obtenemos

 $\phi(x) = \left(1 - \frac{x}{b}\right)$  $\left(\frac{x}{L}\right)$ .  $\varphi_1^{\wedge} + \frac{x}{L}$  $\frac{x}{L}$ .  $\phi_2^{\wedge}$  en todo el dominio

Siendo ∅ la temperatura elemental, es decir, la temperatura en el elemento (triangulo) 1

Una vez comprendido el método de la interpolación, lo podemos extender a 2 dimensiones, en donde se encuentra nuestro problema físico.

### <span id="page-19-0"></span>8.d Interpolación en 2 dimensiones

Para el triángulo 1:

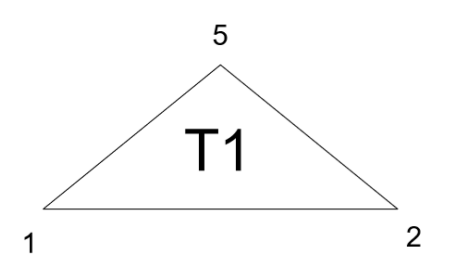

*Figura 18 - interpolación bidimensional*

$$
\emptyset(x,y)_{T1} = \emptyset_1(x,y).\,\emptyset_1^{\wedge} + \emptyset_2(x,y).\,\emptyset_2^{\wedge} + \emptyset_5(x,y).\,\emptyset_5^{\wedge}
$$
\n(8)

La ecuación 8 consiste en la interpolación bidimensional para el elemento 1.

Aquí, la interpolación, en lugar de consistir en rectas, consistirá en la utilización de planos.  $\phi_1^{\wedge},\phi_2^{\wedge}$   $y$   $\phi_5^{\wedge}$  son los valores de temperatura en los nodos de discretización y donde  $\emptyset_1(x,y)$  ,  $\emptyset_2(x,y)$   $y$   $\emptyset_5(x,y)$  ahora son planos en lugar de rectas y de acuerdo con la función de forma, y adquirirán un valor unitario en el nodo en cuestión y 0 en los demás nodos. Es decir que matemáticamente deben cumplir la relación:

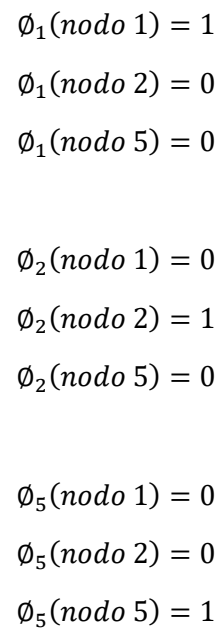

Para entenderlo mejor, se pueden apreciar los siguientes gráficos:

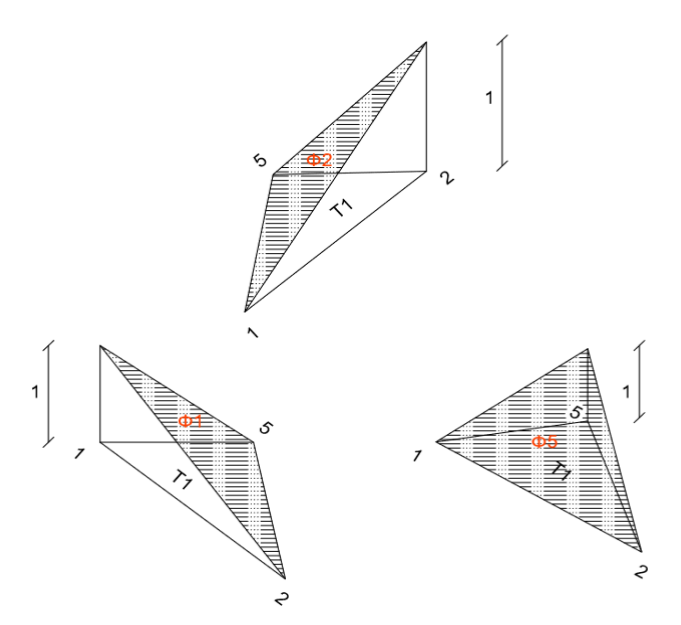

*Figura 19 - Interpolación bidimensional de planos en el elemento*

De esta manera, nuestro objetivo es buscar el valor de los planos,  $\emptyset_1(x,y)$  ,  $\emptyset_2(x,y)$   $y$   $\emptyset_3(x,y)$  ,  $\emptyset_4(x,y)$  $\emptyset_{5}(x,y)$  que tienen la forma

 $\varphi_n(x, y) = a_n + b_n. y + c_n. x$ 

Teniendo siempre en cuenta que se cumpla la relación de la función de forma descrita anteriormente. Para ello, buscaremos los coeficientes a,b y c para cada plano Ø.

Comenzaremos con  $\emptyset_1$ 

Como se mencionó anteriormente, se debe cumplir:

$$
\emptyset_1(nodo 1) = 1
$$

$$
\emptyset_1(nodo 2) = 0
$$

$$
\emptyset_1(nodo 5) = 0
$$

Reemplazando los valores:

$$
\emptyset_1(nodo 1) = a_1 \cdot 0 + b_1 \cdot 0 + c_1 = 1
$$

$$
\emptyset_1(nodo 2) = a_1 \cdot 2 + b_1 \cdot 0 + c_1 = 0
$$

$$
\emptyset_1(nodo 5) = a_1 \cdot 1 + b_1 \cdot 1 + c_1 = 0
$$

Una forma de buscar el plano  $\varnothing_1$  es entonces resolviendo ese sistema de ecuaciones, por medio de algún método. Nosotros procederemos a buscar los planos ∅ utilizando formulas [2], que define a un plano como:

$$
\phi_i(x, y) = \frac{1}{2A} \cdot (a_i + b_i \cdot x + c_i \cdot y) \tag{9}
$$

Los coeficientes a, b y c se obtienen de la resolución del sistema de ecuaciones lineales. "A" representa el área de cada elemento. El área es el módulo de dos vectores que están en la frontera divido por dos. se definen esos coeficientes como:

$$
a_i = x_j \cdot y_k - x_k \cdot yj
$$

$$
b_i = y_j - y_k
$$

 $c_i = x_k - x_j$ Donde las coordenadas se obtienen a partir de los nodos, realizando una circulación en sentido antihorario, situando el nodo i en el nodo de la función correspondiente (es decir, como estamos buscando  $\emptyset_1$  entonces el nodo 1 tomara el rol de i). Como se muestra en la siguiente imagen:

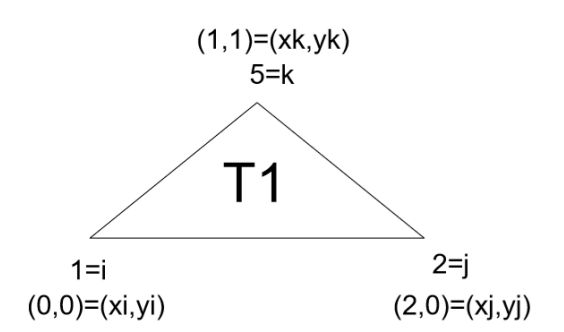

*Figura 20- Elemento T1 con los nodos correspondientes, utilizando la circulación anti horaria.*

Reemplazando los valores en las ecuaciones

$$
a_1 = 2.1 - 1.0 = 2
$$

$$
b_1 = 0.1 = -1
$$

$$
c_1 = 1 - 2 = -1
$$

De esta forma reemplazamos los valores obtenidos en la ecuación (9) y encontramos el plano  $\varnothing_1$ :

$$
\emptyset_1(x,y) = \frac{1}{2} \cdot (2 - 1x - 1y)
$$

Nota: observar que los triángulos de las particiones del dominio tienen un área unitaria (no tiene por qué ser así)

Una forma de verificar que el plano, es comprobando que efectivamente cumpla los requisitos exigidos:

$$
\emptyset_1(nodo 1) = 1
$$

$$
\emptyset_1(nodo 2) = 0
$$

$$
\emptyset_1(nodo 5) = 0
$$

Así comprobamos:

$$
\phi_1(nodo 1) = \phi(0,0) = 1
$$

$$
\phi_1(nodo 2) = \phi(2,0) = 0
$$

$$
\phi_1(nodo 5) = \phi(1,1) = 0
$$

De esta misma manera, buscaremos los planos restantes:  $\phi_2$   $y$   $\phi_5$  del triángulo 1

$$
\emptyset_2(x,y)=?\\
$$

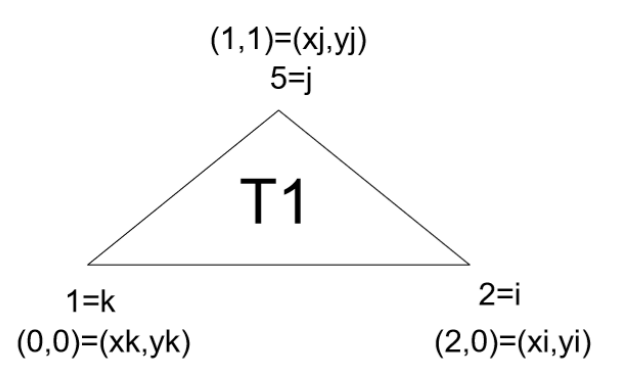

*Figura 21 - Elemento T1 con las coordenadas en los vértices*

Las condiciones para cumplir son:

$$
\phi_2(nodo 1) = 0
$$

$$
\phi_2(nodo 5) = 0
$$

$$
\phi_2(nodo 2) = 1
$$

$$
a_2 = 1.0 - 0.1
$$

$$
b_2 = 1 - 0 = 1
$$

$$
c_2 = 0 - 1 = -1
$$

De esta manera

$$
\emptyset_2(x,y) = \frac{1}{2}(0+1.x-1.y)
$$

Verificamos que se cumplan los requisitos:

$$
\phi_2(nodo 2) = \phi_2(2,0) = 1
$$

$$
\phi_2(nodo 1) = \phi_2(0,0) = 0
$$

$$
\phi_2(nodo 5) = \phi_2(1,1) = 0
$$

Por último, buscamos  $\phi_5$  de la misma manera

$$
\emptyset_5(x, y) = ?
$$
  
\n
$$
\emptyset_5(nodo 1) = 0
$$
  
\n
$$
\emptyset_5(nodo 5) = 1
$$
  
\n
$$
\emptyset_5(nodo 2) = 0
$$

$$
a_5 = 0.2 - 2.0 = 0
$$

$$
b_5 = 0 - 0 = 0
$$

$$
c_5 = 2 - 0 = 2
$$

$$
\phi_5(x, y) = \frac{1}{2}(0 + 0 + 2y)
$$

Recordemos que el objetivo de los planos  $\emptyset_1$ ,  $\emptyset_2$   $y$   $\emptyset_5$  era para poder encontrar la función temperatura en el elemento T1 como se establecía en la ecuación (8)

$$
\emptyset(x,y)_{\mathsf{T}1} = \emptyset_1(x,y).\,\emptyset_1^{\wedge} + \emptyset_2(x,y).\,\emptyset_2^{\wedge} + \emptyset_5(x,y).\,\emptyset_5^{\wedge}
$$

Teniendo parte de la función Ø $(x,y)$  en el elemento 1 (pues los valores Ø $_1^{\wedge}$ , Ø $_2^{\wedge}$  y Ø $_5^{\wedge}$  todavía son incógnitas) podremos resolver el termino izquierdo de la ecuación (5):

$$
\iint_D \nabla \emptyset. \nabla v \, dx \, dy
$$

El integrando de la ecuación (5) se trata de un producto interior entre los gradientes respectivos.

Reemplazando los valores obtenidos

$$
\emptyset(x, y) = \emptyset_1(x, y) \cdot \emptyset_1^{\wedge} + \emptyset_2(x, y) \cdot \emptyset_2^{\wedge} + \emptyset_5(x, y) \cdot \emptyset_5^{\wedge}
$$

$$
\iint_D \nabla(\phi_1(x, y), \phi_1^{\wedge} + \phi_2(x, y), \phi_2^{\wedge} + \phi_5(x, y), \phi_5^{\wedge} \nabla v \, dx \, dy \tag{10}
$$

Es importante tener en cuenta que la función peso  $v$  de la ecuación (10) es arbitraria, por lo que le asignaremos un valor igual a  $\emptyset_1$ ,  $\emptyset_2$  y  $\emptyset_5$  de la base vectorial del espacio discreto respectivamente, pues se tratan de funciones ya conocidas.

De esta manera llegamos a la siguiente expresión:

$$
\iint_D \nabla(\phi_1(x, y), \phi_1^{\wedge} + \phi_2(x, y), \phi_2^{\wedge} + \phi_5(x, y), \phi_5^{\wedge}). \nabla \phi_1 dx dy
$$
\n
$$
\iint_D \nabla(\phi_1(x, y), \phi_1^{\wedge} + \phi_2(x, y), \phi_2^{\wedge} + \phi_5(x, y), \phi_5^{\wedge}). \nabla \phi_2 dx dy
$$
\n
$$
\iint_D \nabla(\phi_1(x, y), \phi_1^{\wedge} + \phi_2(x, y), \phi_2^{\wedge} + \phi_5(x, y), \phi_5^{\wedge}). \nabla \phi_5 dx dy
$$

Recordar que  $\phi_1^{\wedge}, \phi_2^{\wedge}$  y  $\phi_5^{\wedge}$  son constantes porque representan la temperatura en cada nodo que son nuestras incógnitas. Si realizamos la distribución y  $\phi_1^{\wedge},\phi_2^{\wedge}$  y  $\phi_5^{\wedge}$  lo sacamos afuera de la integral al tratarse de constantes y nos queda:

$$
\phi_1 \hat{x} + \phi_2 \hat{x} x + \phi_5 \hat{x} x x
$$
  

$$
\phi_1 \hat{y} + \phi_2 \hat{y} y + \phi_5 \hat{y} y y
$$
  

$$
\phi_1 \hat{x} + \phi_2 \hat{z} z + \phi_5 \hat{z} z z
$$

Donde

$$
x = \iint \nabla \phi_1(x, y) . \nabla \phi_1(x, y)
$$

$$
xx = \iint \nabla \phi_2(x, y) . \nabla \phi_1(x, y)
$$

$$
xxx = \iint \ \nabla \phi_5(x, y) . \nabla \phi_1(x, y)
$$

Y análogamente con los demás.

Podemos reescribir esta información como:

$$
C \, \begin{pmatrix} \phi_1^{\wedge} \\ \phi_2^{\wedge} \\ \phi_5^{\wedge} \end{pmatrix}
$$

Siendo

$$
C = \begin{pmatrix} x & xx & xx \\ y & yy & yy \\ z & zz & zz \end{pmatrix} \tag{11}
$$

La matriz C de la ecuación (11) es la matriz capacitiva elemental.

Así, podemos apreciar que la expresión

$$
\iint_D \nabla \phi. \nabla v \, dx \, dy
$$

Se puede aproximar como

$$
\iint_D \nabla \emptyset. \nabla v \, dx \, dy \cong K. q^2
$$

Donde K se la conoce como matriz global capacitiva y q son las temperaturas en cada nodo de la triangulación. Esta matriz nos ayudara a resolver nuestro problema físico.

Observar que anteriormente se extrajo la matriz C. La matriz C se denomina matriz local (ya que fue realizada para el elemento T1). Cada elemento posee su propia matriz local con su información. Luego, la información de cada elemento se volcará en la matriz K según [1] [2] llamada matriz global. Todas esas matrices son simétricas. Ahora veremos cómo se hace eso:

Observar que C está compuesta como:

 $(12)$ 

$$
C_{3x3} = \begin{pmatrix} 1 & 2 & 5 \\ 1 & x & xx & xx \\ 2 & y & yy & yy \\ 5 & z & zz & zz \end{pmatrix}
$$

Los números y columnas de la matriz local C son coincidentes con la numeración del producto de los gradientes, es decir que:

 $x = \iint \ \nabla \phi_1(x,y) . \nabla \phi_1(x,y)$  por lo que le corresponde el lugar 1x1

 $xx = \iint \nabla \phi_2(x, y) \cdot \nabla \phi_1(x, y)$  por lo que le corresponde el lugar 1x2

 $xxx=\iint \ \ \nabla \phi_5(x,y).\nabla \phi_1(x,y)$  por lo que le corresponde el lugar 1x5

Análogamente con los demás valores. Así, vamos ensamblando la matriz local C como se muestra arriba y la matriz K con los valores correspondientes con el elemento 1. El ensamble de la matriz corresponde a llevar el sistema de ecuaciones lineales a un sistema de ecuaciones lineales ensamblado en forma irreductible (da la misma solución) en forma más simple).

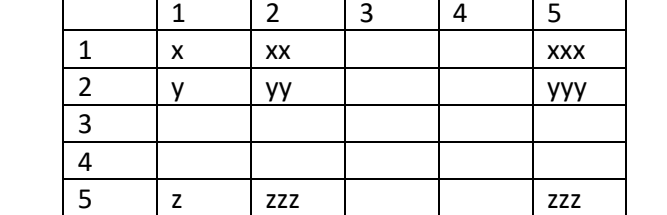

Ahora buscaremos esos valores para el triángulo 1

 $K=$ 

Tengamos presente que el gradiente de una función escalar se calcula como:

$$
\nabla \phi = \left(\frac{\partial \phi}{\partial x}, \frac{\partial \phi}{\partial y}\right)^T
$$

Luego se calcula los gradientes correspondientes.

$$
\nabla \phi_1 = \left(-\frac{1}{2}; -\frac{1}{2}\right)^T
$$

$$
\nabla \phi_2 = \left(\frac{1}{2}; -\frac{1}{2}\right)^T
$$

$$
\nabla \phi_5 = \left(\frac{1}{2}; \frac{1}{2}\right)^T
$$

Resolvemos las integrales

$$
x = \iint \nabla \phi_1(x, y) \cdot \nabla \phi_1(x, y) = \frac{1}{2}
$$

$$
xx = \iint \nabla \phi_2(x, y) \cdot \nabla \phi_1(x, y) = 0
$$

$$
xxx = \iint \nabla \phi_5(x, y) \cdot \nabla \phi_1(x, y) = -\frac{1}{2}
$$

$$
y = \iint \nabla \phi_1(x, y) \cdot \nabla \phi_2(x, y) = \frac{1}{2}
$$

$$
yy = \iint \nabla \phi_2(x, y) \cdot \nabla \phi_2(x, y) = \frac{1}{2}
$$

$$
yyy = \iint \nabla \phi_5(x, y) \cdot \nabla \phi_2(x, y) = -\frac{1}{2}
$$

$$
z = \iint \nabla \phi_1(x, y) \cdot \nabla \phi_5(x, y) = -\frac{1}{2}
$$

$$
yy = \iint \nabla \phi_2(x, y) \cdot \nabla \phi_5(x, y) = -\frac{1}{2}
$$

$$
yyy = \iint \nabla \phi_5(x, y) \cdot \nabla \phi_5(x, y) = 1
$$

Procedemos a volcar estos valores en la matriz global K:

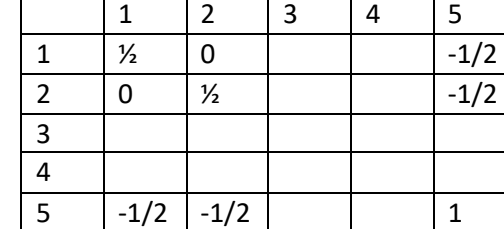

Observación: como el producto interno es conmutativo, es por eso que la matriz C (y también la K) es simétrica. Es decir que cuando completamos dichas matrices, los valores son colocados en las celdas correspondientes a los subíndices de los gradientes de los vectores. Veámoslo con un ejemplo para comprenderlo mejor:

$$
x = \iint \ \nabla \phi_2(x, y) . \nabla \phi_1(x, y) = 0
$$

Como su producto interno es nulo, esos dos vectores son ortogonales con respecto al producto interno canónico.

Por lo que las celdas 2x1 y 1x2 de la matriz K adquirirá el valor 0

Realizaremos el mismo proceso para todos los elementos del dominio

Triangulo 2

$$
\phi(x, y)_{T2} = \phi_1(x, y). \phi_1^2 + \phi_5(x, y). \phi_5^2 + \phi_3(x, y). \phi_3^2
$$

$$
\phi_1(x, y) = ?
$$

$$
a_1 = 1.2 - 0.1 = 2
$$

$$
b_1 = 1 - 2 = -1
$$

$$
c_1 = 0 - 1 = -1
$$

$$
\phi_1(x, y) = \frac{1}{2}.(2 - 1.x - 1.y)
$$

 $K=$ 

Verificamos

$$
\emptyset_1(nodo 1) = \emptyset_1(0,0) = 1
$$

$$
\emptyset_1(nodo 5) = \emptyset_1(1,1) = 0
$$

$$
\emptyset_1(nodo 3) = \emptyset_1(2,0) = 0
$$

$$
\emptyset_3(x, y) = ?
$$
  
\n
$$
a_3 = 0 - 1.0 = 0
$$
  
\n
$$
b_3 = 0 - 1 = -1
$$
  
\n
$$
c_3 = 1 - 0 = 1
$$

$$
\emptyset_3 = \frac{1}{2}(0 - 1 \cdot x + y)
$$

Verificamos

$$
\phi_3(nodo\ 3) = \phi(0,2) = 1
$$

$$
\phi_3(nodo\ 1) = \phi_3(0,0) = 0
$$

$$
\phi_3(nodo\ 5) = \phi_3(1,1) = 0
$$

$$
\phi_5 = ?
$$
  
\n
$$
a_5 = 0 - 0 = 0
$$
  
\n
$$
b_5 = 2 - 0 = 2
$$
  
\n
$$
c_5 = 0 - 0 = 0
$$
  
\n
$$
\phi_5(x, y) = \frac{1}{2} \cdot (0 + 2 \cdot x)
$$

Verificamos

$$
\emptyset_5(nodo 5) = \emptyset_5(1,1) = 1
$$

$$
\emptyset_5(nodo 3) = \emptyset_5(0,2) = 0
$$

$$
\emptyset_5(nodo 1) = \emptyset_5(0,0) = 0
$$

$$
\iint_D \nabla(\emptyset_1(x, y), \emptyset_1^{\wedge} + \emptyset_3(x, y), \emptyset_3^{\wedge} + \emptyset_5(x, y), \emptyset_5^{\wedge}). \nabla\emptyset_1 dx dy
$$
\n
$$
\iint_D \nabla(\emptyset_1(x, y), \emptyset_1^{\wedge} + \emptyset_3(x, y), \emptyset_3^{\wedge} + \emptyset_5(x, y), \emptyset_5^{\wedge}). \nabla\emptyset_3 dx dy
$$
\n
$$
\iint_D \nabla(\emptyset_1(x, y), \emptyset_1^{\wedge} + \emptyset_3(x, y), \emptyset_3^{\wedge} + \emptyset_5(x, y), \emptyset_5^{\wedge}). \nabla\emptyset_5 dx dy
$$

$$
\nabla \emptyset_1 = \left(-\frac{1}{2}; -\frac{1}{2}\right)^T
$$

$$
\nabla \emptyset_3 = \left(-\frac{1}{2} : \frac{1}{2}\right)^T
$$

$$
\nabla \phi_5 = (1,0)^T
$$

$$
\iint \nabla \phi_1(x, y) \cdot \nabla \phi_1(x, y) = \frac{1}{2}
$$

$$
\iint \nabla \phi_3(x, y) \cdot \nabla \phi_1(x, y) = 0
$$

$$
\iint \nabla \phi_5(x, y) \cdot \nabla \phi_1(x, y) = -\frac{1}{2}
$$

$$
\iint \nabla \phi_1(x, y) \cdot \nabla \phi_3(x, y) = 0
$$

$$
\iint \nabla \phi_3(x, y) \cdot \nabla \phi_3(x, y) = \frac{1}{2}
$$

$$
\iint \nabla \phi_5(x, y) \cdot \nabla \phi_3(x, y) = -\frac{1}{2}
$$

$$
\iint \nabla \phi_1(x, y) \cdot \nabla \phi_5(x, y) = -\frac{1}{2}
$$

$$
\iint \nabla \phi_3(x, y) \cdot \nabla \phi_5(x, y) = -\frac{1}{2}
$$

$$
\iint \nabla \phi_5(x, y) \cdot \nabla \phi_5(x, y) = 1
$$

Completamos la matriz K juntándolos con los valores buscados anteriormente para el elemento 1

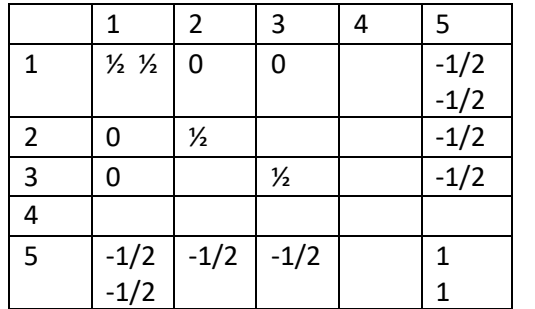

 $K=$ 

Observar que  $\emptyset_1$  del elemento 1 es distinto a  $\emptyset_1$  del elemento 2. Es por eso que debemos buscar cada uno en cada elemento (triangulo).

Triangulo 3

$$
\emptyset(x, y)_{T3} = \emptyset_3(x, y). \emptyset_3^2 + \emptyset_4(x, y). \emptyset_4^2 + \emptyset_5(x, y). \emptyset_5^2
$$

$$
\emptyset_3(x, y) = ?
$$

$$
a_3 = 1.2 - 2.1 = 0
$$

$$
b_3 = 1 - 2 = -1
$$

$$
c_3 = 2 - 1 = 1
$$

$$
\emptyset_3(x, y) = \frac{1}{2}(0 - x + y)
$$

Verificamos

$$
\phi_3(nodo\ 3) = \phi_3(0,2) = 1
$$

$$
\phi_3(nodo\ 5) = \phi_3(1,1) = 0
$$

$$
\phi_3(nodo\ 4) = \phi_3(2,2) = 0
$$

$$
\emptyset_5(x,y)=?
$$

$$
a_5 = 2.2 - 0.2 = 4
$$
  
\n
$$
b_5 = 2 - 2 = 0
$$
  
\n
$$
c_5 = 0 - 2 = -2
$$
  
\n
$$
\emptyset_5(x, y) = \frac{1}{2}(4 + 0 - 2y)
$$

Verificamos

$$
\phi_5(nodo\ 3) = \phi_5(0,2) = 0
$$

$$
\phi_5(nodo\ 4) = \phi_5(2,2) = 0
$$

$$
\phi_5(nodo\ 5) = \phi_5(1,1) = 1
$$

$$
\emptyset_4(x, y) = ?
$$
  
\n
$$
a_4 = 0.1 - 1.2 = -2
$$
  
\n
$$
b_4 = 2 - 1 = 1
$$
  
\n
$$
c_4 = 1 - 0 = 1
$$

$$
\phi_4(x, y) = \frac{1}{2}(-2 + 1. x + 1. y)
$$

Verifico

$$
\phi_4(nodo\ 3) = \phi_4(0,2) = 0
$$

$$
\phi_4(nodo\ 4) = \phi_4(2,2) = 1
$$

$$
\phi_4(nodo\ 5) = \phi_4(1,1) = 0
$$

$$
\iint_D \nabla(\phi_3(x, y), \phi_3^2 + \phi_4(x, y), \phi_4^2 + \phi_5(x, y), \phi_5^2). \nabla \phi_3 \, dx \, dy
$$
\n
$$
\iint_D \nabla(\phi_3(x, y), \phi_3^2 + \phi_4(x, y), \phi_4^2 + \phi_5(x, y), \phi_5^2). \nabla \phi_4 \, dx \, dy
$$
\n
$$
\iint_D \nabla(\phi_3(x, y), \phi_3^2 + \phi_4(x, y), \phi_4^2 + \phi_5(x, y), \phi_5^2). \nabla \phi_5 \, dx \, dy
$$
\n
$$
\left(1 \ 1 \right)^T
$$

$$
\nabla \phi_3 = \left(-\frac{1}{2}; \frac{1}{2}\right)^T
$$

$$
\nabla \phi_4 = \left(\frac{1}{2}; \frac{1}{2}\right)^T
$$

$$
\nabla \phi_5 = (0; -1)^T
$$

Resolvemos las ecuaciones

$$
\iint \nabla \phi_3(x, y) \cdot \nabla \phi_3(x, y) = \frac{1}{2}
$$
  

$$
\iint \nabla \phi_4(x, y) \cdot \nabla \phi_3(x, y) = 0
$$
  

$$
\iint \nabla \phi_5(x, y) \cdot \nabla \phi_3(x, y) = -\frac{1}{2}
$$
  

$$
\iint \nabla \phi_3(x, y) \cdot \nabla \phi_4(x, y) = 0
$$
  

$$
\iint \nabla \phi_4(x, y) \cdot \nabla \phi_4(x, y) = \frac{1}{2}
$$
  

$$
\iint \nabla \phi_5(x, y) \cdot \nabla \phi_4(x, y) = -\frac{1}{2}
$$
  

$$
\iint \nabla \phi_3(x, y) \cdot \nabla \phi_5(x, y) = -1
$$

$$
\iint \nabla \phi_4(x, y) \cdot \nabla \phi_5(x, y) = -\frac{1}{2}
$$

$$
\iint \nabla \phi_5(x, y) \cdot \nabla \phi_5(x, y) = 1
$$

Agregamos los valores a la matriz K

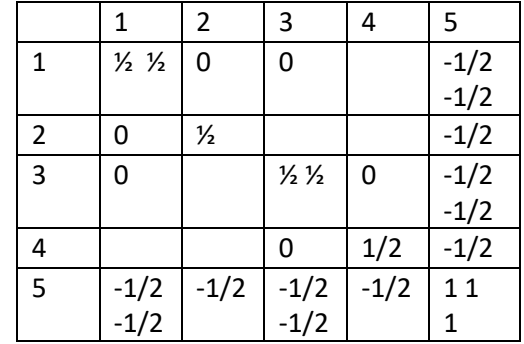

 $K=$ 

Triangulo 4

$$
\emptyset(x, y) = \emptyset_2(x, y). \emptyset_2^2 + \emptyset_4(x, y). \emptyset_4^2 + \emptyset_5(x, y). \emptyset_5^2
$$

$$
\emptyset_2(x, y) = ?
$$

$$
\emptyset_2 = 2.1 - 1.2 = 0
$$

$$
\emptyset_2 = 2 - 1 = 1
$$

$$
1 - 2 = -1
$$

$$
\emptyset_2(x, y) = \frac{1}{2}(0 + x - y)
$$

Verifico

$$
\phi_2(nodo 2) = \phi_2(2,0) = 1
$$

$$
\phi_2(nodo 5) = \phi_2(1,1) = 0
$$

$$
\phi_2(nodo 4) = \phi_2(2,2) = 0
$$

$$
\phi_5(x, y) = ?
$$
  
\n
$$
a_5 = 2.2 - 2.0 = 4
$$
  
\n
$$
b_5 = 0 - 2 = -2
$$
  
\n
$$
c_5 = 2 - 2 = 0
$$

$$
\emptyset_5(x, y) = 2 - 2 = 0
$$

$$
\emptyset_5(x, y) = \frac{1}{2}(4 - 2x)
$$

Verifico

$$
\phi_5(nodo 5) = \phi_5(1,1) = 1
$$

$$
\phi_5(nodo 2) = \phi_5(2,0) = 0
$$

$$
\phi_5(nodo 4) = \phi_5(2,2)
$$

$$
\emptyset_4(x, y) = ?
$$
  
\n
$$
a_4 = 1.0 - 2.1 = -2
$$
  
\n
$$
b_4 = 1 - 0 = 1
$$
  
\n
$$
c_4 = 2 - 1 = 1
$$
  
\n
$$
\emptyset_4(x, y) = \frac{1}{2}.(-2 + x + y)
$$

Verifico

$$
\phi_4(nodo\ 4) = \phi_4(2,2) = 1
$$

$$
\phi_4(nodo\ 5) = \phi_4(1,1) = 0
$$

$$
\phi_4(nodo\ 2) = \phi_4(2,0) = 0
$$

$$
\iint_D \nabla(\phi_2(x, y), \phi_3^4 + \phi_4(x, y), \phi_4^4 + \phi_5(x, y), \phi_5^2). \nabla \phi_2 \, dx \, dy
$$
\n
$$
\iint_D \nabla(\phi_2(x, y), \phi_2^4 + \phi_4(x, y), \phi_4^4 + \phi_5(x, y), \phi_5^2). \nabla \phi_4 \, dx \, dy
$$
\n
$$
\iint_D \nabla(\phi_2(x, y), \phi_2^4 + \phi_4(x, y), \phi_4^4 + \phi_5(x, y), \phi_5^2). \nabla \phi_5 \, dx \, dy
$$

Resolvemos las integrales

$$
\nabla \phi_2 = \left(\frac{1}{2}, -\frac{1}{2}\right)^T
$$

$$
\nabla \phi_4 = \left(\frac{1}{2}, \frac{1}{2}\right)^T
$$

$$
\nabla \phi_5 = (-1,0)^T
$$

$$
\iint \nabla \phi_2(x, y) \cdot \nabla \phi_2(x, y) = \frac{1}{2}
$$

$$
\iint \nabla \phi_4(x, y) \cdot \nabla \phi_2(x, y) = 0
$$

$$
\iint \nabla \phi_5(x, y) \cdot \nabla \phi_2(x, y) = -\frac{1}{2}
$$

$$
\iint \nabla \phi_2(x, y) \cdot \nabla \phi_4(x, y) = 0
$$
  

$$
\iint \nabla \phi_4(x, y) \cdot \nabla \phi_4(x, y) = \frac{1}{2}
$$
  

$$
\iint \nabla \phi_5(x, y) \cdot \nabla \phi_4(x, y) = -\frac{1}{2}
$$
  

$$
\iint \nabla \phi_2(x, y) \cdot \nabla \phi_5(x, y) = -\frac{1}{2}
$$
  

$$
\iint \nabla \phi_4(x, y) \cdot \nabla \phi_5(x, y) = -\frac{1}{2}
$$
  

$$
\iint \nabla \phi_5(x, y) \cdot \nabla \phi_5(x, y) = 1
$$

Completamos la matriz K

 $K=$ 

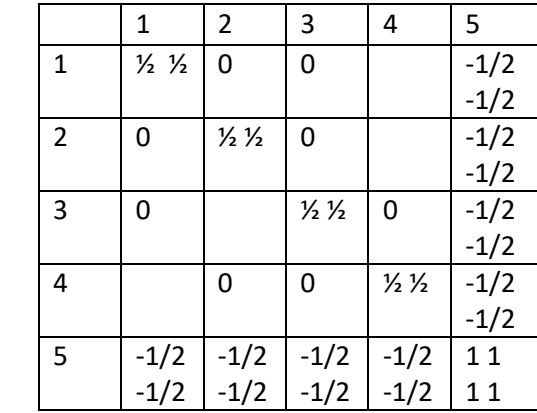

Completamos las celdas vacías agregándole ahora un 0

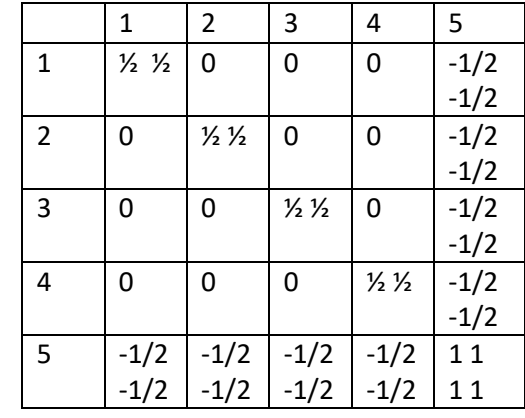

 $K=$ 

Procedemos a sumar los valores que se encuentran en una misma celda, y así obtenemos la matriz K

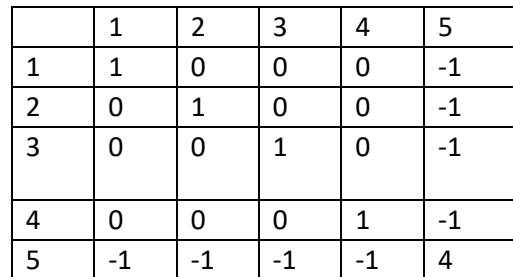

 $K=$ 

Se puede observar que la matriz capacitiva global es simétrica, rala, diagonal dominante y muy bien condicionada y definida positiva.

Ya hemos trabajado con la parte izquierda de la ecuación (5). Ahora procederemos con la parte derecha de dicha ecuación, es decir:

$$
\int_{\gamma} \frac{\partial \phi}{\partial n} \cdot \nu \cdot d\gamma \tag{13}
$$

Como se puede observar, la ecuación (13) se trata de una ecuación curvilínea, que tienen la forma:

$$
\int_C F(x, y) \, dC
$$

Lo que se debe hacer en este tipo de integrales es parametrizar la curva C y luego evaluar la función en dicha curva parametrizada:  $F(C)$ 

Observemos nuestro dominio con sus condiciones de bordes correspondiente

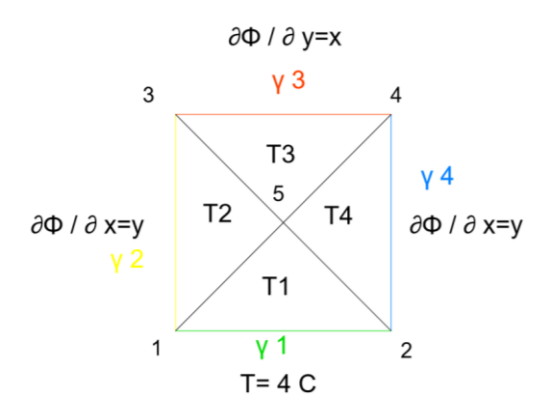

*Figura 22- Fronteras del dominio de trabajo*

En la figura 22 se pueden apreciar las fronteras que analizaremos a continuación.

La frontera del dominio γ son las que se encuentran en color:  $γ_1$ ,  $γ_2$ , $γ_3$ ,  $γ_4$ . Las condiciones de Neuman son las derivadas direccionales en dirección normal a la frontera que son dato del problema. En  $\gamma_1$  se puede observar una condición de Dirchlet mientras que en el resto de las fronteras tenemos una condición de Neuman

Al resolver la ecuación (13)

$$
\int_{\gamma} \frac{\partial \emptyset}{\partial n} . v . d\gamma
$$

Es importante tener presente que esta integral se resuelve para cada uno de los nodos que forman parte de la frontera. De esta forma obtendremos un  $b_n$  para cada uno de ellos. El vector que contiene todos los  $b_n$  se lo conoce como b de Newman

$$
\int_{\gamma} \frac{\partial \phi}{\partial n} \cdot v \cdot d\gamma = \overline{b} = \begin{pmatrix} b_1 \\ b_2 \\ b_3 \\ b_4 \\ b_5 \end{pmatrix}
$$
\n(14)

Observar que la integral curvilínea de la ecuación (14) está definida para la frontera γ. Como el nodo 5 no forma parte de la frontera (pues se trata de un nodo interior) entonces  $b_5 = 0$ . Además, esta integral trabaja con aquellas fronteras que estas definidas por una condición de Neuman (de ahí el nombre" Vector de Neuman"). Observar que la subfrontera  $y_1$  esta definida por una condición de Dirchlet y no de Newman, por lo tanto, como los nodos 1 y 2 se encuentran en dicha sub- frontera:

$$
b_1=b_2=0
$$

De esta manera, reemplazando en la ecuación (14) nos queda nos queda:

$$
\int_{\gamma} \frac{\partial \emptyset}{\partial n} \cdot v \cdot d\gamma = \overline{b} = \begin{pmatrix} 0 \\ 0 \\ b_3 \\ b_4 \\ 0 \end{pmatrix}
$$
\n(15)

Se elegirá como función de peso  $v$  a cada una de las funciones Ø correspondientes a cada nodo de cada elemento. Por lo tanto:

$$
\int_{\gamma} \frac{\partial \emptyset}{\partial n} \cdot \emptyset \cdot d\gamma = \overline{b} = \begin{pmatrix} 0 \\ 0 \\ b_3 \\ b_4 \\ 0 \end{pmatrix}
$$
\n(16)

Luego, nuestras incógnitas de la ecuación (16) son:  $b_3y$   $b_4$ 

Procederemos a buscar  $b_3$ , para ello, analizamos el nodo correspondiente siendo el mismo el nodo 3

Como el nodo 3 se encuentra en ambas sub- fronteras:  $\gamma_2$  y  $\gamma_3$  realizaremos la integral curvilínea para ambas:

Si nos situamos en la sub- frontera  $\gamma_3$ correspondiente al triangulo 3. Como estamos analizando en nodo 3, entonces la función Ø se trata de la función  $\phi_3(x, y)$  del triángulo 3 que fue hallada anteriormente: -

$$
\emptyset_3(x,y) = \frac{1}{2}(-x+y)
$$

A continuación, vamos a parametrizar la sub-frontera  $\gamma_3$  :

$$
y = 2
$$

$$
x = x
$$

$$
0 \leq x \leq 2
$$

Si evaluamos esa curva en la función  $\varphi_3(x, y)$  del triángulo 3 obtenemos  $\varphi_3(y_3)$ :

$$
\phi_3(\gamma_3) = \frac{1}{2}(-x+2)
$$

Observar que

 $\frac{\partial \emptyset}{\partial n} = x$  y que el diferencial de arco  $d\gamma$  se convierte en dx para la frontera  $\gamma_3$ Luego realizamos la integral

$$
\int_{\gamma} \frac{\partial \emptyset}{\partial n} \cdot \emptyset \cdot d\gamma = \int_{0}^{2} x \cdot \frac{1}{2} (-x+2) dx = \frac{2}{3}
$$

Ahora analizaremos la sub-frontera  $\gamma_2$ 

La función Ø se trata de la función  $\phi_3(x, y)$  del triangulo 2 que fue hallada anteriormente:

$$
\phi_3(x, y) = \frac{1}{2}(-1x + y)
$$

A continuación, vamos a parametrizar la sub- frontera  $\gamma_2$  :

$$
y = y
$$

$$
x = 0
$$

$$
0 \le y \le 2
$$

Si evaluamos esa curva en la función  $\phi_3(x, y)$  del triángulo 2 obtenemos  $\phi_3(y_2)$ :

$$
\phi_3(\gamma_2) = \frac{1}{2}(y) = \frac{y}{2}
$$

### Observar que

 $\frac{\partial \emptyset}{\partial n} = y$  y que el diferencial de arco  $d\gamma$  se convierte en dy para la frontera  $\gamma_2$ Luego realizamos la integral

$$
\int_{\gamma} \frac{\partial \emptyset}{\partial n}.\,\emptyset \,.\,d\gamma = \int_{0}^{2} y.\frac{y}{2} \,dy = \frac{4}{3}
$$

Finalmente, la coordenada  $b_3$  se obtiene sumando las contribuciones al nodo 3 por ambas fronteras  $\gamma_2$  $Y \gamma_3$  calculadas anteriormente:

$$
b_3 = \frac{2}{3} + \frac{4}{3} = 2
$$

De manera análoga procederemos a buscar  $b_4$ 

Analizamos la frontera  $\gamma_3$ 

Su parametrización es:

$$
x = x
$$

$$
y = 2
$$

$$
0 \le x \le 2
$$

 $\varphi_4(x, y)$  correspondiente al triangulo 3 es:

$$
\phi_4(x, y) = \frac{1}{2}(-2 + x + y)
$$

Luego evaluamos  $\emptyset_4(\gamma_3)$ :

$$
\emptyset_4(\gamma_3) = \frac{1}{2}(-2 + x + 2) = \frac{1}{2}x
$$

Resolvemos la integral

$$
\int_0^2 x \cdot \frac{1}{2} \cdot x \, dx = \frac{4}{3}
$$

Por último, analizamos la frontera  $y_4$ 

Su parametrización es:

$$
x = 2
$$

$$
y = y
$$

$$
0 \le y \le 2
$$

 $\varphi_4(x, y)$  correspondiente al triangulo 4 es

$$
\emptyset_4(x, y) = \frac{1}{2}(-2 + x + y)
$$

Luego evaluamos  $\phi_4(\gamma_4)$ :

$$
\emptyset_4(\gamma_4) = \frac{1}{2}(-2 + 2 + y) = \frac{1}{2} \cdot y
$$

Resolvemos la integral

$$
\int_0^2 y \cdot \frac{1}{2} \cdot y \, dy = \frac{4}{3}
$$

$$
b_4 = \frac{4}{3} + \frac{4}{3} = \frac{8}{3}
$$

Entonces se concluye que:

$$
b = \begin{pmatrix} 0 \\ 0 \\ 2 \\ 8/3 \\ 0 \end{pmatrix}
$$
 b de Neuman

Así es como entonces la ecuación (5) se convierte en un sistema algebraico de la forma K. q=b donde los valores de la matriz global K y el vector b fueron calculados anteriormente. Por lo tanto, basta con resolver el sistema para finalmente encontrar q; el vector que contiene todas las temperaturas incógnitas en los nodos:

$$
q = \begin{pmatrix} \varphi_1^{\wedge} \\ \varphi_2^{\wedge} \\ \varphi_3^{\wedge} \\ \varphi_4^{\wedge} \\ \varphi_5^{\wedge} \end{pmatrix}
$$

Ahora bien, analicemos la estructura de nuestro sistema en cuestión:

$$
K \cdot q = b \tag{17}
$$

Reemplazando los valores en la ecuación (17)

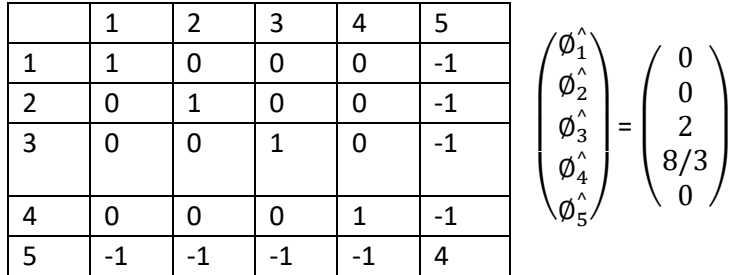

Observemos que  $\emptyset_1^\wedge$  y  $\emptyset_2^\wedge$  son valores conocidos ya que están sujetas por la condición de Dirchlet. Por lo tanto:

$$
\phi_1^{\wedge}=\phi_2^{\wedge}=4
$$

Puesto que disponemos de esos valores, se procederá a reducir la matriz global K eliminando las dos primeras filas

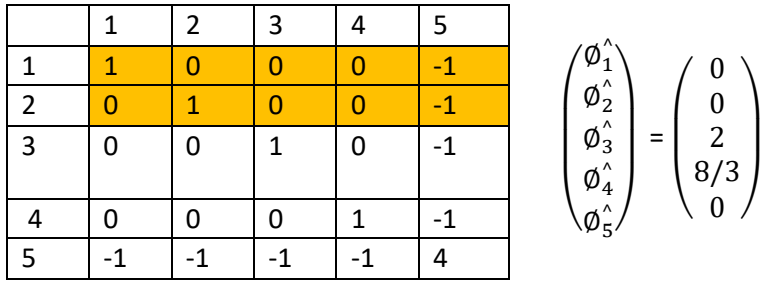

-

De esta manera, nos queda un sistema más reducido y por ende, sencillo, de resolver:

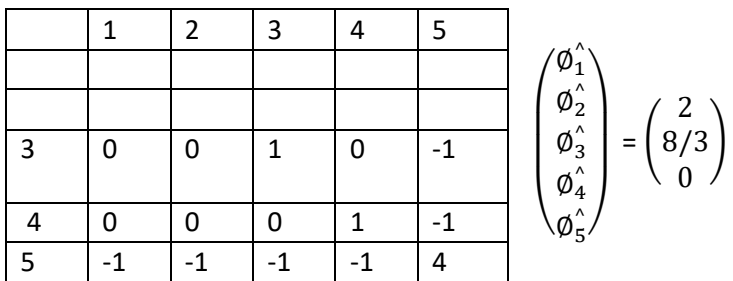

Obsérvese que también se eliminan las dos primeras filas del vector b para que la estructura del sistema se corresponda. Esta nueva matriz de K se conoce como K reducida, una matriz que posee la propiedad de ser cuadrada. Al aplicar las condiciones de contorno de Dirichlet, se obtienen eliminando fila y columna la matriz reducida. Esta matriz podemos probar que está bien condicionada y por lo tanto es invertible y tiene solución.

A continuación, resolveremos el sistema.

Primeramente, comenzaremos realizando la multiplicación K.q

$$
0 + 0 + \phi_3^2 - \phi_5^2 = 2
$$
  

$$
0 + 0 + 0 + \phi_4^2 - \phi_5^2 = 8/3
$$
  

$$
-\phi_1^2 - \phi_2^2 - \phi_3^2 - \phi_4^2 + 4\phi_5^2 = 0
$$

Recordemos que  $\phi_1^{\wedge} = \phi_2^{\wedge} = 4$ 

$$
0 + 0 + \phi_3^{\wedge} - \phi_5^{\wedge} = 2
$$

$$
0 + 0 + 0 + \phi_4^{\wedge} - \phi_5^{\wedge} = 8/3
$$

$$
-4 - 4 - \phi_3^{\wedge} - \phi_4^{\wedge} + 4\phi_5^{\wedge} = 0
$$

Los valores que conocemos que se encuentran a la izquierda de las ecuaciones, los pasamos restando y agrupamos.

$$
\phi_3^{\wedge} - \phi_5^{\wedge} = 2 \tag{18}
$$

$$
\phi_4^{\wedge} - \phi_5^{\wedge} = 8/3 \tag{19}
$$

$$
-\phi_3^{\wedge} - \phi_4^{\wedge} + 4\phi_5^{\wedge} = 8 \tag{20}
$$

Luego lo reordenamos como matriz:

$$
\begin{pmatrix} 1 & 0 & -1 \ 0 & 1 & -1 \ -1 & -1 & 4 \end{pmatrix} \cdot \begin{pmatrix} \phi_3^{\wedge} \\ \phi_4^{\wedge} \\ \phi_5^{\wedge} \end{pmatrix} = \begin{pmatrix} 2 \\ 8/3 \\ 8 \end{pmatrix}
$$

Este es un sistema de ecuaciones a resolver cuyas incógnitas son  $\emptyset_3^, \emptyset_4^ \gamma \emptyset_5^ \gamma$ . Utilizando un Software como Octave, resolvemos el sistema como se muestra a continuación:

**C** Octave File Edit Debug Window Help News  $\blacksquare$ C:\Users\carla Command Window Unimum union<br>This is free software; see the source code for copying conditions.<br>There is ABSOLUTELY NO WARRANTY; not even for MERCHANTABILITY or<br>FITNESS FOR A PARTICULAR PURPOSE. For details, type 'warranty'. Octave was configured for "x86 64-w64-mingw32". Additional information about Octave is available at https://www.octave.org. Please contribute if you find this software useful. For more information, visit https://www.octave.org/get-involved.html Read https://www.octave.org/bugs.html to learn how to submit bug reports.<br>For information about changes from previous versions, type 'news'. >> K=[1 0 -1;0 1 -1;-1 -1 4]  $K =$  $\begin{array}{ccc} 1 & 0 & -1 \\ 0 & 1 & -1 \\ -1 & -1 & 4 \end{array}$  $>> b=[2;8/3;8]$ <br>b = 2,0000 2.6667 8,0000  $>>$ q=K\b  $\frac{a}{q}$ 8.3333  $9.0000$ <br>6.3333  $\rightarrow$ 

De esta manera se concluye que

$$
\phi_3^{\hat{}} = 8,33
$$

$$
\phi_4^{\hat{}} = 9
$$

$$
\phi_5^{\hat{}} = 6,33
$$

Finalmente, utilizando el método de interpolación como se mostró anteriormente, podemos saber la temperatura en cualquier punto del dominio.

Es posible verificar que la solución encontrada es correcta reemplazando la solución obtenida en las ecuaciones (18) (19) (20)

$$
8,33 - 6,33 \approx 2
$$

$$
9 - 6,33 \approx 8/3
$$

$$
-8,33 - 9 + 4.5 \approx 8
$$

#### <span id="page-50-0"></span>8.e Obtención de las funciones temperaturas

Una vez encontradas las temperaturas en todos los nodos de subelementos del dominio (triángulos T1, T2, T3, T4) y obtenidas las funciones de forma correspondientes, se procede a realizar el ensamble para obtener la temperatura de cada uno de los elementos y así poder determinar la temperatura en cualquier punto perteneciente a la placa de estudio.

Recordando que la función de temperatura correspondiente al sub - elemento 1 del dominio:

$$
\phi(x, y)_{T1} = \phi_1(x, y) \cdot \phi_1^{\wedge} + \phi_2(x, y) \cdot \phi_2^{\wedge} + \phi_5(x, y) \cdot \phi_5^{\wedge}
$$

Determinamos la misma reemplazando los valores de las funciones de forma y temperatura en los nodos que fueron calculados anteriormente.

$$
\emptyset(x,y)_{\mathcal{T}1} = \frac{1}{2} * (2 - x - y) * 4 + \frac{1}{2} * (x - y) * 4 + \frac{1}{2} * (0 + 0 + 2y) * 6.33
$$

Se determina de forma análogas las demás funciones temperatura

$$
\varphi(x, y)_{T1} = \frac{1}{2} * (2 - x - y) * 4 + \frac{1}{2} * (x - y) * 4 + \frac{1}{2} * (0 + 0 + 2y) * 6.33
$$
  

$$
\varphi(x, y)_{T2} = \frac{1}{2} * (2 - x - y) * 4 + \frac{1}{2} * (0 - x + y) * 8.33 + \frac{1}{2} * (2x) * 6.33
$$
  

$$
\varphi(x, y)_{T3} = \frac{1}{2} * (-x + y) * 8.33 + \frac{1}{2} * (4 - 2y) * 6.33 + \frac{1}{2} * (-2 + x + y) * 9
$$
  

$$
\varphi(x, y)_{T4} = \frac{1}{2} * (x - y) * 4 + \frac{1}{2} * (4 - 2x) * 6.33 + \frac{1}{2} * (-2 + x + y) * 9
$$

De esta manera, si deseo conocer la temperatura en algún punto P del dominio basta con:

- 1- Observar sus coordenadas (X, Y) del punto P en cuestión y ver en que subelemento pertenece.
- 2- Utilizar la función de temperatura  $\phi(x, y)$ <sub>T</sub> correspondiente al sub elemento en cuestión reemplazando las coordenadas X, Y dentro de la expresión como se explicó inicialmente.

#### <span id="page-50-1"></span>8.f Temperaturas obtenidas

A continuación, se procedió a calcular la temperatura en 900 puntos interiores de la placa utilizando una planilla de cálculo en Excel. La selección de puntos lo decide el usurario (a mayor cantidad de puntos mayor será la precisión sobre el estudio de la temperatura).

Para eso se tomó la longitud 2x2 correspondiente a cada lado y se la dividió en 30 partes. Luego se aplicó en cada punto su función temperatura ∅ en base al triángulo en que se encuentre

$$
\varphi(x,y)_{T1} = \frac{1}{2} * (2-x-y) * 4 + \frac{1}{2} * (x-y) * 4 + \frac{1}{2} * (0+0+2y) * 6.33
$$
  

$$
\varphi(x,y)_{T2} = \frac{1}{2} * (2-x-y) * 4 + \frac{1}{2} * (0-x+y) * 8.33 + \frac{1}{2} * (2x) * 6.33
$$
  

$$
\varphi(x,y)_{T3} = \frac{1}{2} * (-x+y) * 8.33 + \frac{1}{2} * (4-2y) * 6.33 + \frac{1}{2} * (-2+x+y) * 9
$$
  

$$
\varphi(x,y)_{T4} = \frac{1}{2} * (x-y) * 4 + \frac{1}{2} * (4-2x) * 6.33 + \frac{1}{2} * (-2+x+y) * 9
$$

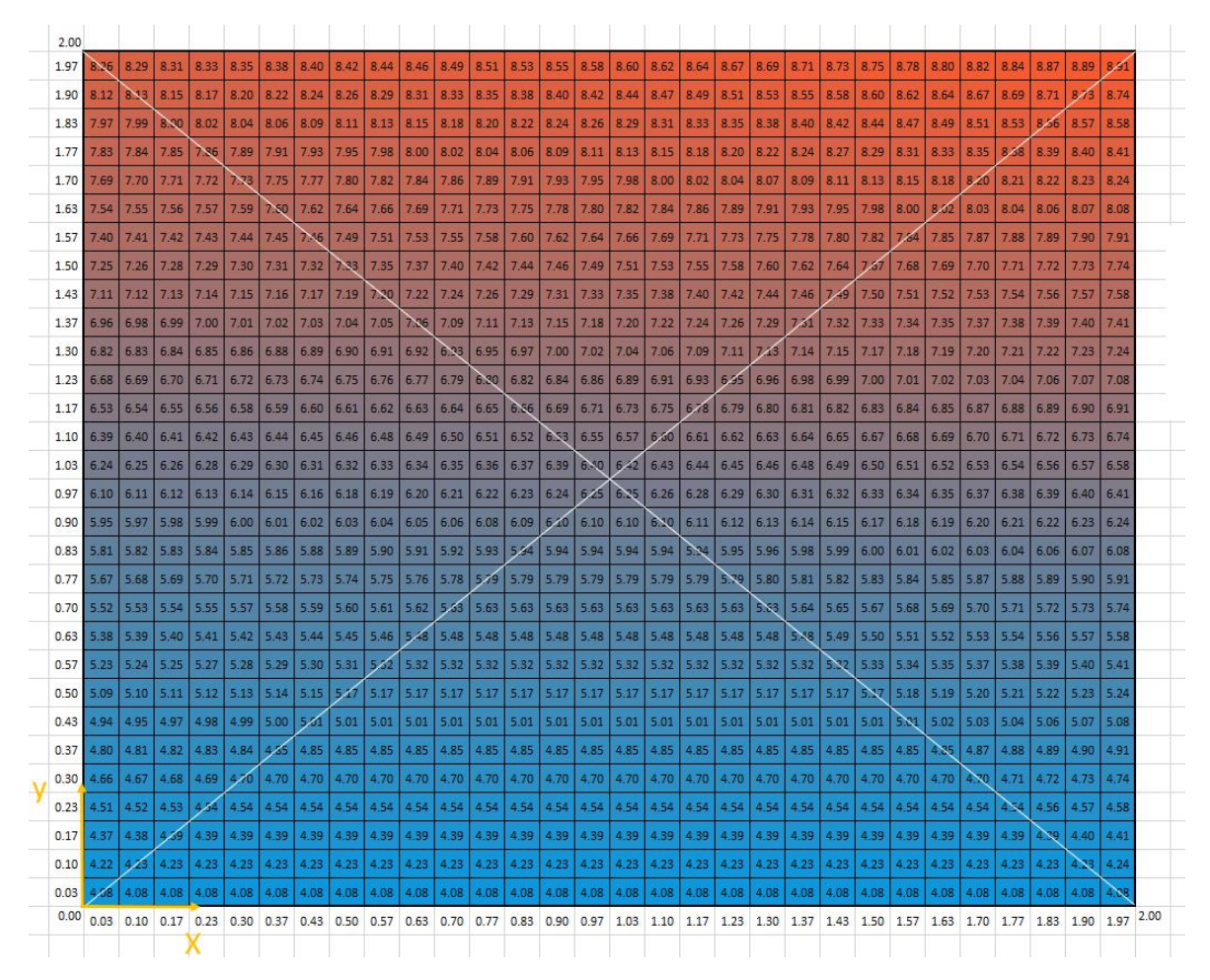

*Figura 23 - Temperatura en cada elemento de la placa plana bidimensional*

Posteriormente se graficaron las funciones temperaturas en el graficador GeoGbera 3D para estudiar su geometría.

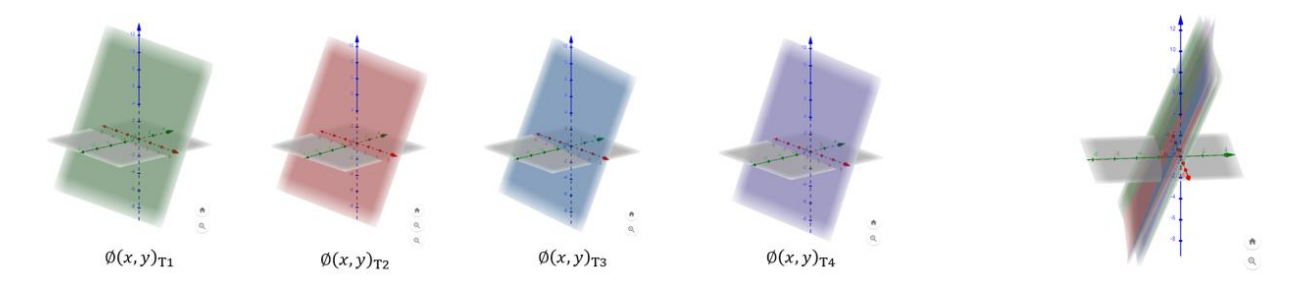

*Figura 24 - Gráficos 3D de la solución numérica obtenida* 

### <span id="page-52-0"></span>8.g Observaciones de las temperaturas obtenidas

Se puede observar que la metodología aplicada es correcta a partir de las siguientes cuestiones:

- Se cumple el teorema del máximo y del mínimo: la temperatura en los nodos que definen los subelementos T1, T2, T3, T4 son los máximos y a la vez los mínimos valores de temperatura que nos podemos encontrar en la frontera en el correspondiente triangulo. Es decir, la temperatura en los puntos interiores del sub- elemento tienen valores intermedios con respecto a los nodos.
- El cálculo de la temperatura en los puntos que se encuentran en una frontera, fueron calculados por las funciones de temperatura correspondiente, obteniendo prácticamente el mismo valor de temperatura con un error despreciable. De esta manera, si tomamos por ejemplo, el nodo 5 que pertenece simultáneamente a T1,T2,T3 y T4, cuando calculamos su valor de temperatura usando  $(x, y)_{T1}$ ,  $(x, y)_{T2}$ ,  $(x, y)_{T3}$ ,  $(x, y)_{T4}$ , se obtuvo el mismo valor que es 6.33. Dicho valor también fue determinado en el sistema de ecuaciones.
- Se puede observar que la matriz capacitiva global es simétrica, rala, diagonal dominante y muy bien condicionada y definida positiva cuando se le imponen las condiciones de borde, de lo contrario daría linealmente dependiente.

Se aprecia que en la frontera  $\gamma_1$  se tiene temperatura impuesta de cuatro grados centígrados impuestas (Dirichlet), luego los puntos 1 y 2 permanecen inalterados a esa temperatura. El punto interior se mantiene a una temperatura intermedia. Debido a la convección natural en el extremo superior izquierdo la temperatura de equilibrio es superior a la interior, y en el extremo superior derecho (más alejado respecto al sistema de referencia es mayor llegando a 9 grados centígrados en el primer problema.

### <span id="page-53-0"></span>9. Conclusiones

La determinación de temperatura fue un éxito. Si bien las temperaturas de un elemento se pueden determinar de forma más veloz con un Software, hacer uso de ellos no es una tarea fácil, siendo esta una de las razones por las cuales el cálculo fue realizado de forma manual. Esta es la metodología propuesta en algunos cursos de Doctorado de FIUBA para luego poder controlar programas más complejos o bien de caja negra. Esto significa que solo entendiendo como funciona la metodología FEM – GALERKIN en problemas simples, el usurario es capaz de modificar las condiciones de borde, características geométricas y demás condiciones en los programas existentes.

Además, de esta manera, todos los cálculos se encuentran volcados con gran detalle invitando a todo a aquel a su lectura para el entendimiento del cálculo y facilidad de lectura de libros de FEM con mayor simplicidad. Por otro lado, el desarrollo de esta tesina me permitió una comprensión inicial de la metodología de elementos finitos, una herramienta cada día más usada por profesionales del campo de la Ingeniería y no explicada en muchas universidades ni materias de grado ni de postgrado. Aun así, tome la decisión de extenderme un poco más allá de lo visto en las asignaturas de mi carrera para incursionarme en significante mundo de los elementos finitos. La importancia conceptual es que para hacer cálculos más precisos en el mundo de la ingeniería Civil se precisa de esta metodología pues las ecuaciones de conservación en la mecánica del sólido y de fluidos son netamente no lineales. Esta propuesta numérica es una solución genérica para cualquier dominio geométrico, condición de borde e iniciales. Con este enfoque se sugiere incluirlo en materia de grado en la UB altamente importante para resolver los fenómenos físicos en la Ingeniería Civil.

### <span id="page-54-0"></span>10. Referencias bibliográficas y fuentes de información

- o [1] The Finite Element Method in Electromagnetics Autor: Jianming Jin. Editorial: John Wiley and Sons Fecha: 1993
- o [2] Análisis Numérico (3ª edición ) Autor: Burden R. L. Editorial: Grupo Iberoamericana Fecha: 1985
- o [3] Libros de análisis matemático y álgebra: Cálculo 2 de varias variables-Ron Larson. Algebra lineal, una introducción moderna-David Poole.
- o [4] Recursos para el diseño de estructuras Resistentes Tomo III Ing. Mario Castro y Arq. Marisa Battaglia.

# <span id="page-55-0"></span>11. Agradecimientos

Finalmente, me gustaría agradecer a mis padres, Marcela F. Julita y José G. Gontaretti. Sin ellos, no hubiera llegado hasta acá.

A Pablo Gontaretti, Gustavo Murias y Delia Peloc, mis papas de corazón.

A Evelyn R. Mathews, la hermana que la vida me dió.

A mis abuelos Irma L. Pettinari y Alfredo Gontaretti

Y los ingenieros Luis V. Gorosito y Raúl F. González